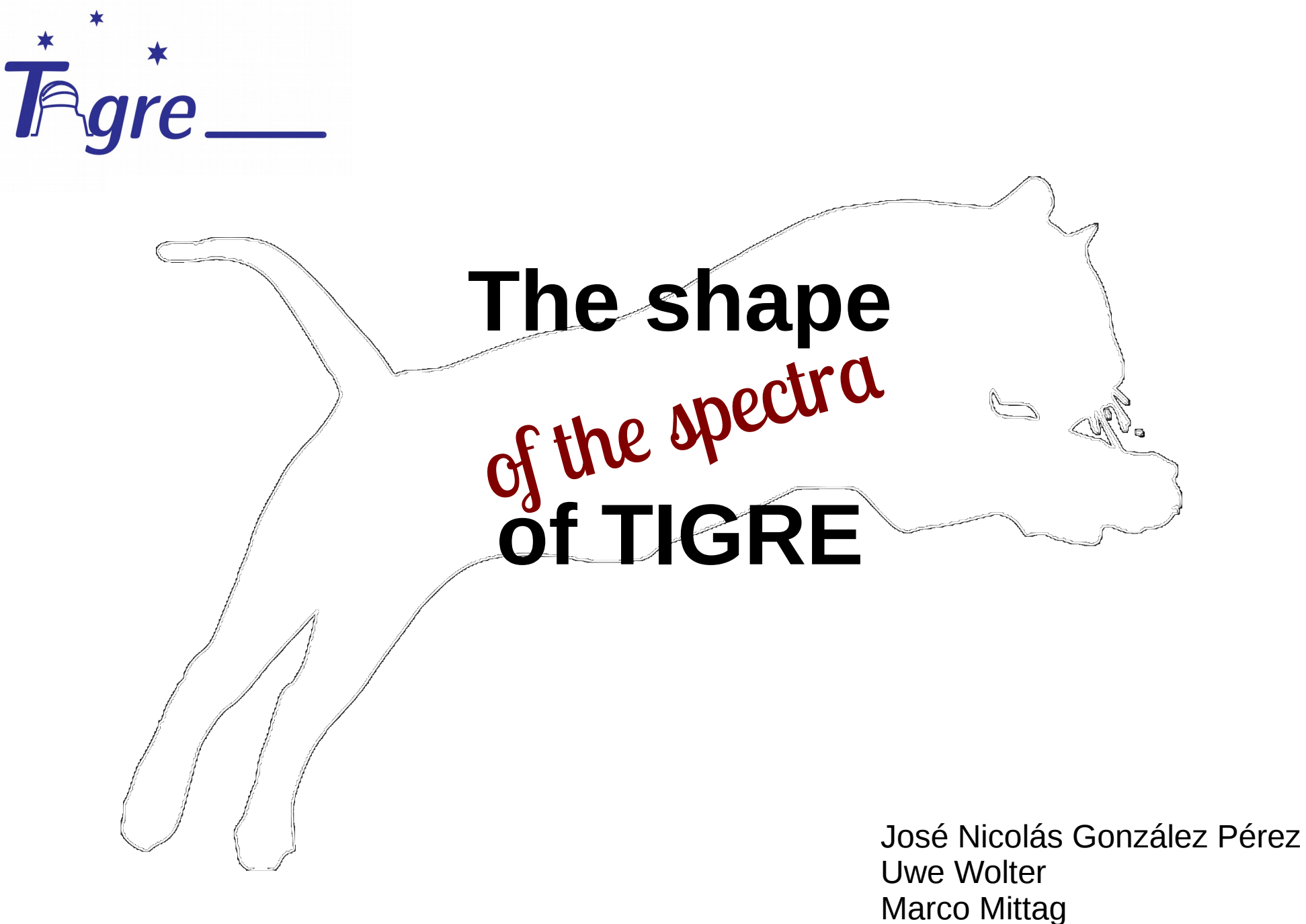

Hamburger Sternwarte

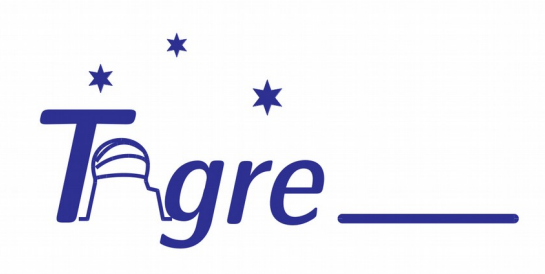

### **Outline**

- The blaze
- The wave
- The ghost

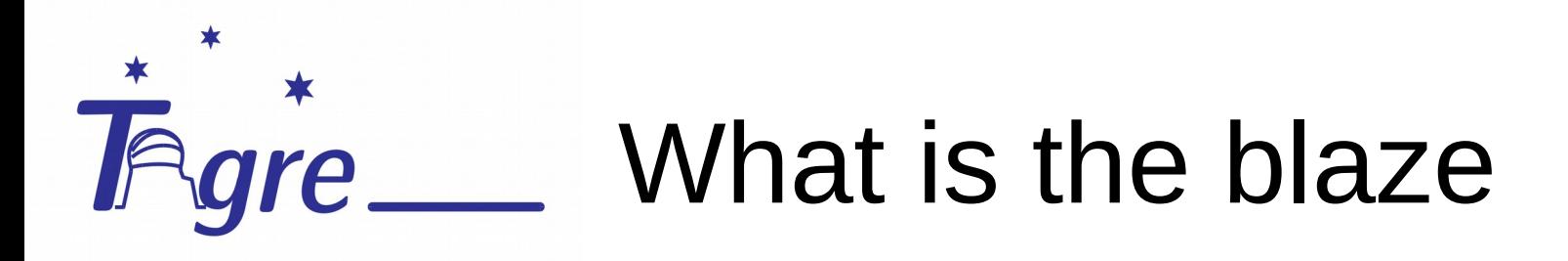

- Intensity distribution along each order
- Corrected with flat-field images

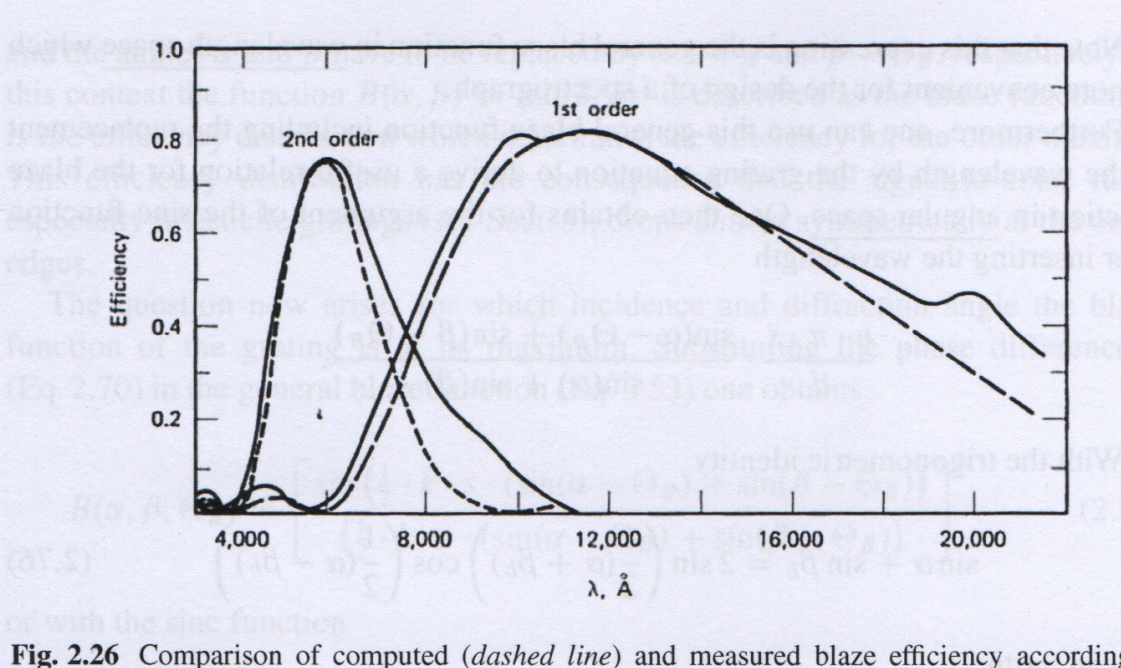

Fig. 2.26 Comparison of computed (dashed line) and measured blaze efficiency according Eq. 2.77 (Gray 1992)

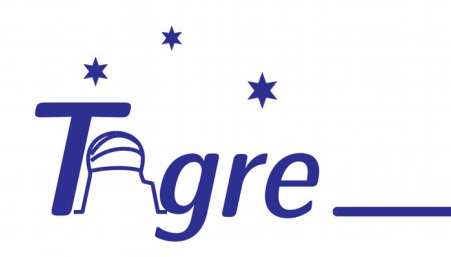

#### What we have

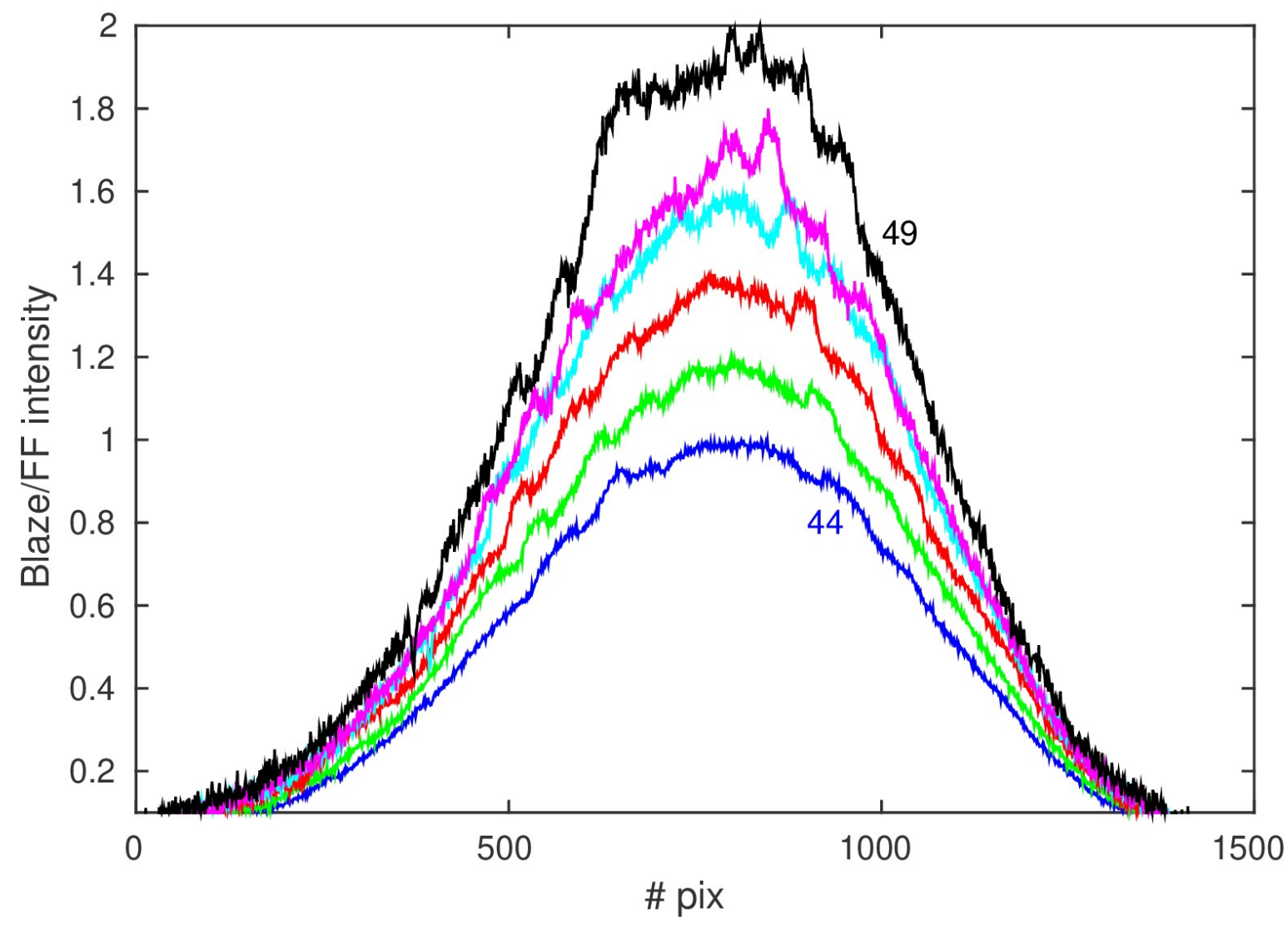

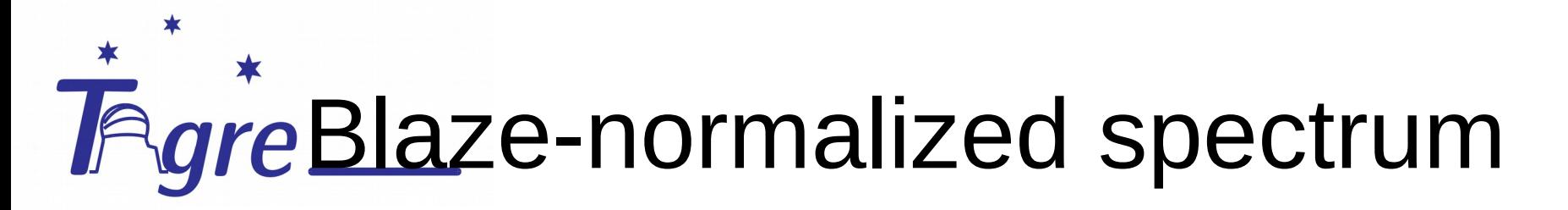

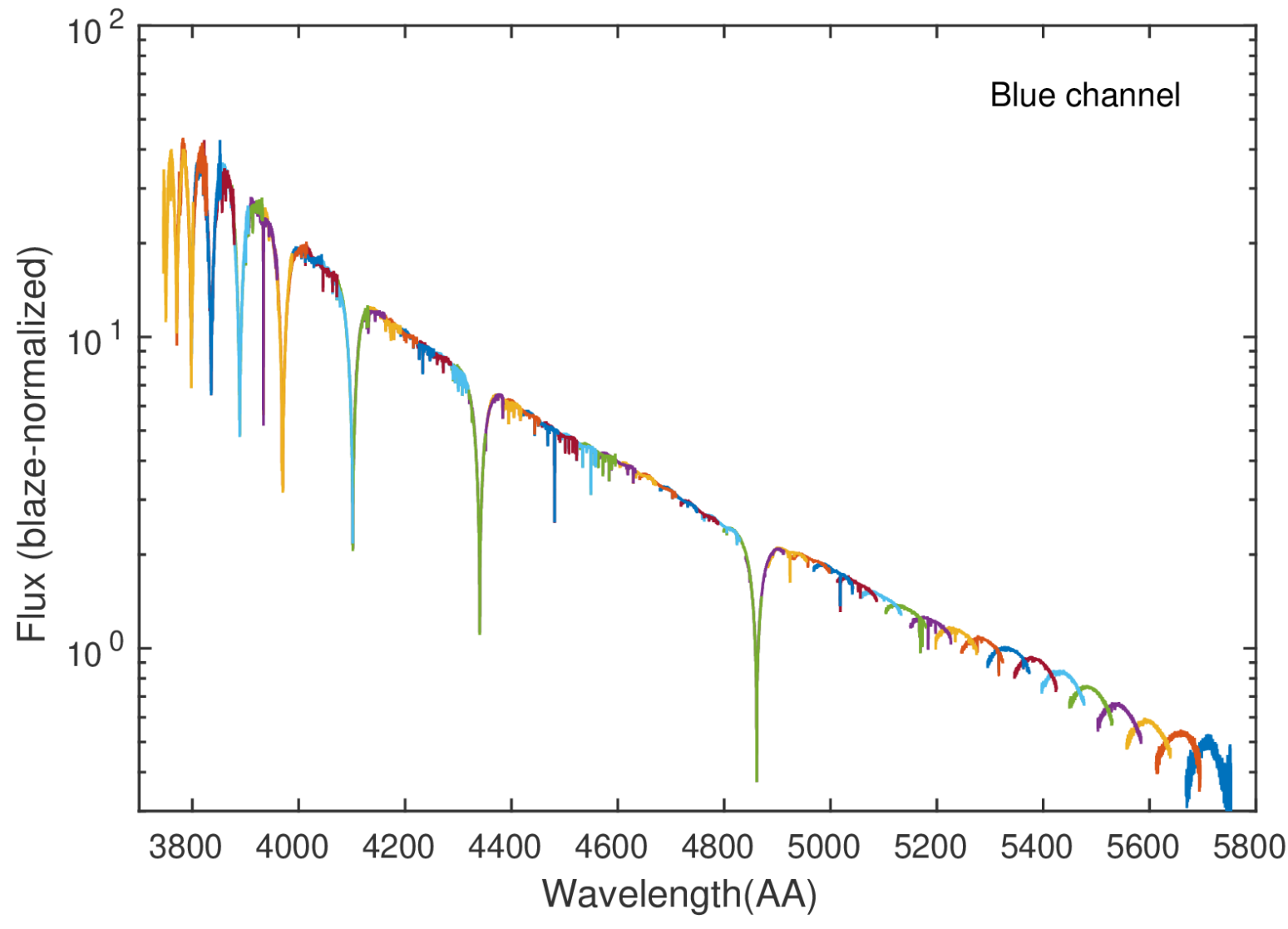

# **FigreBlaze-normalized spectrum**

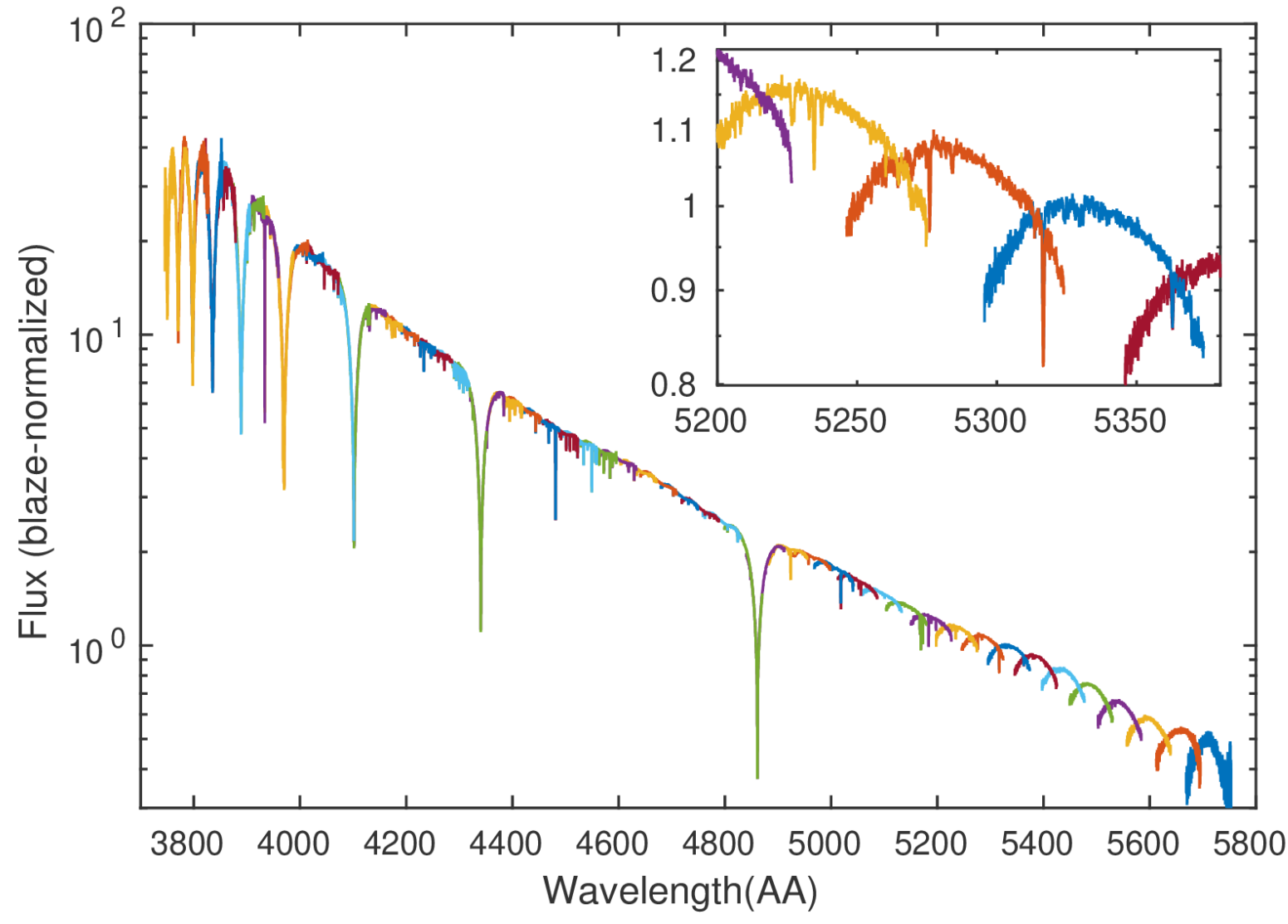

# **FigreBlaze-normalized spectrum**

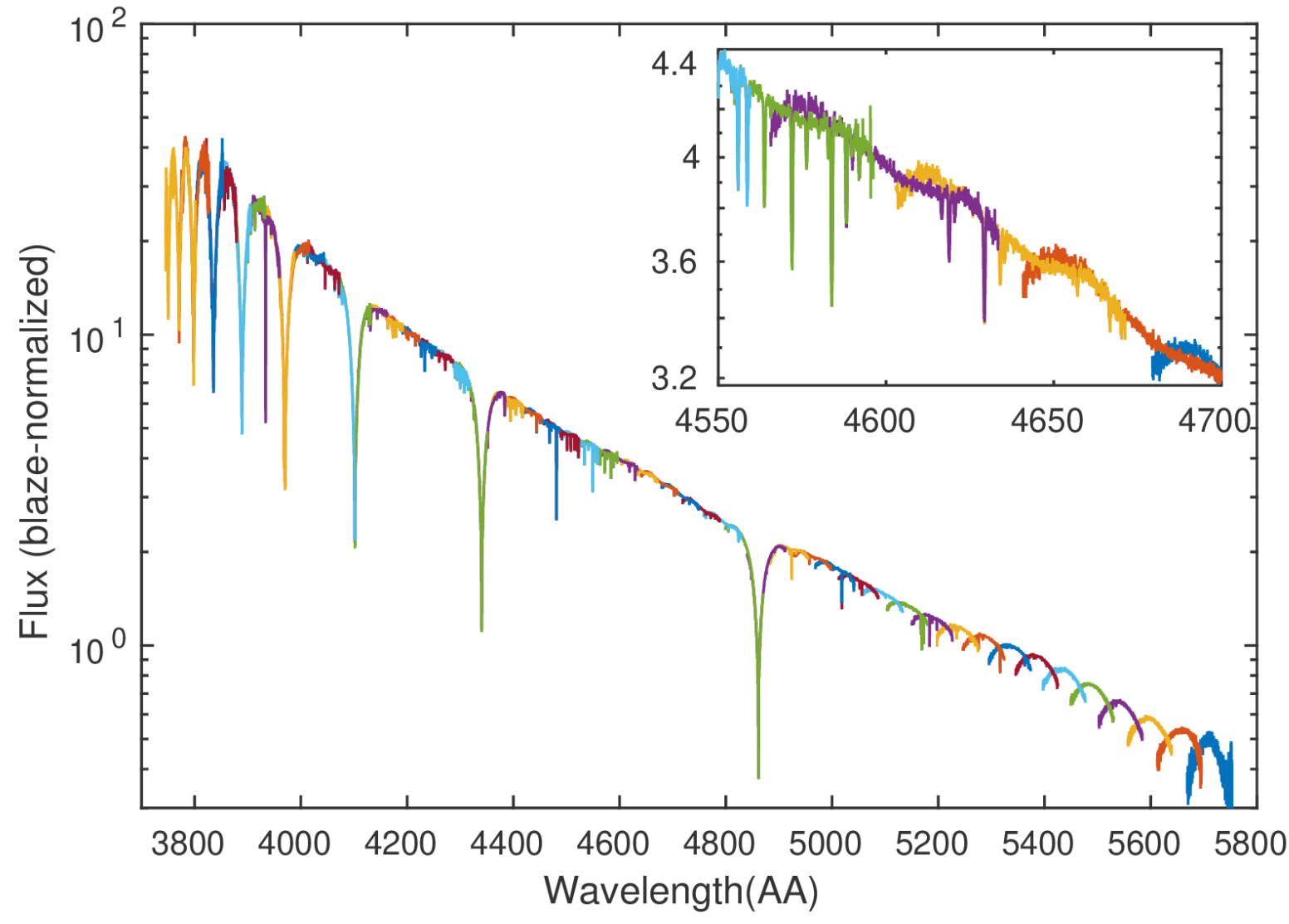

# FigreBlaze-normalized spectrum

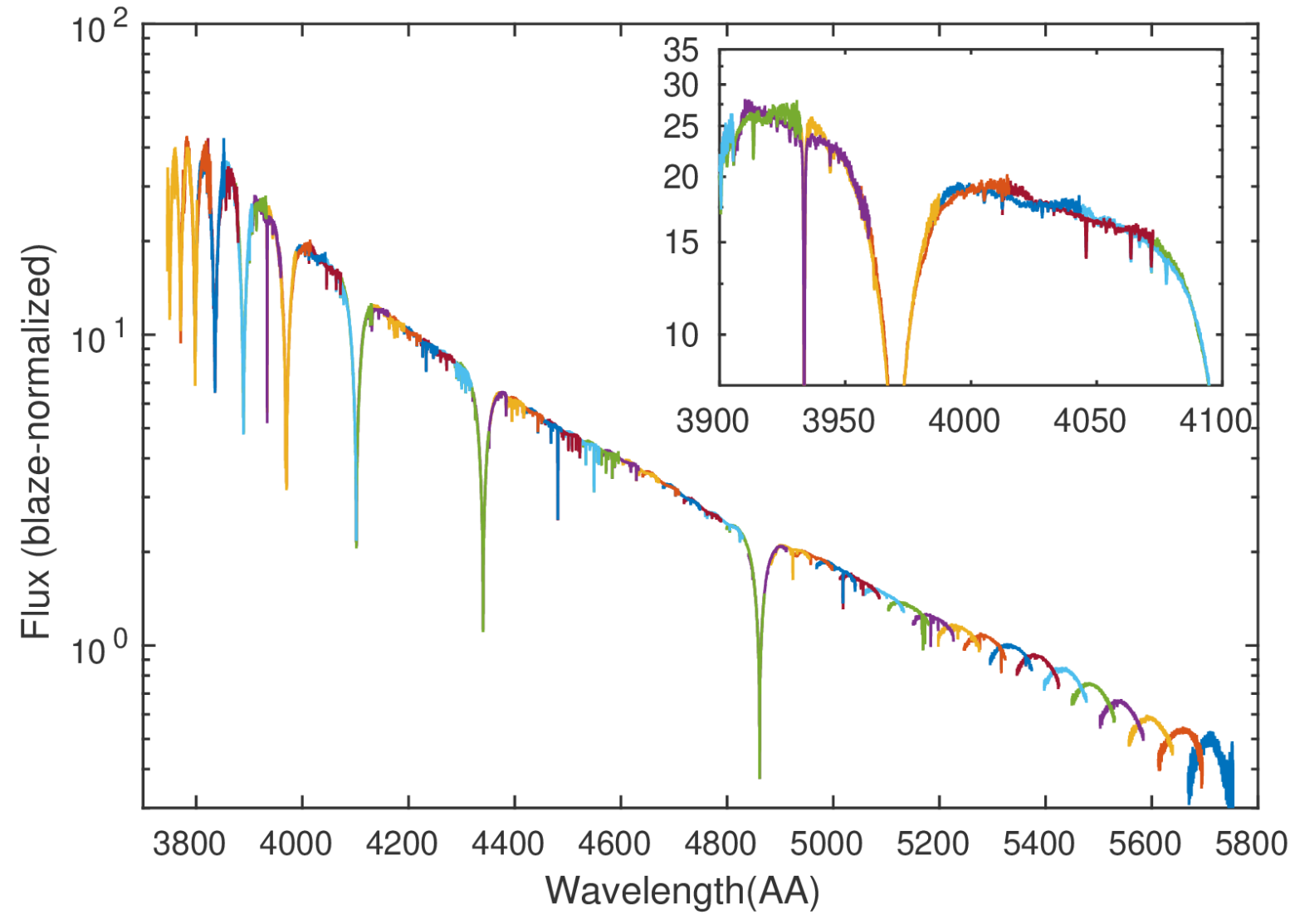

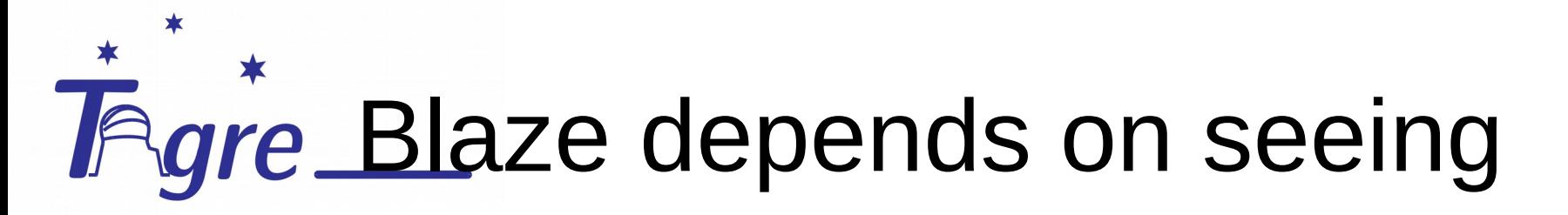

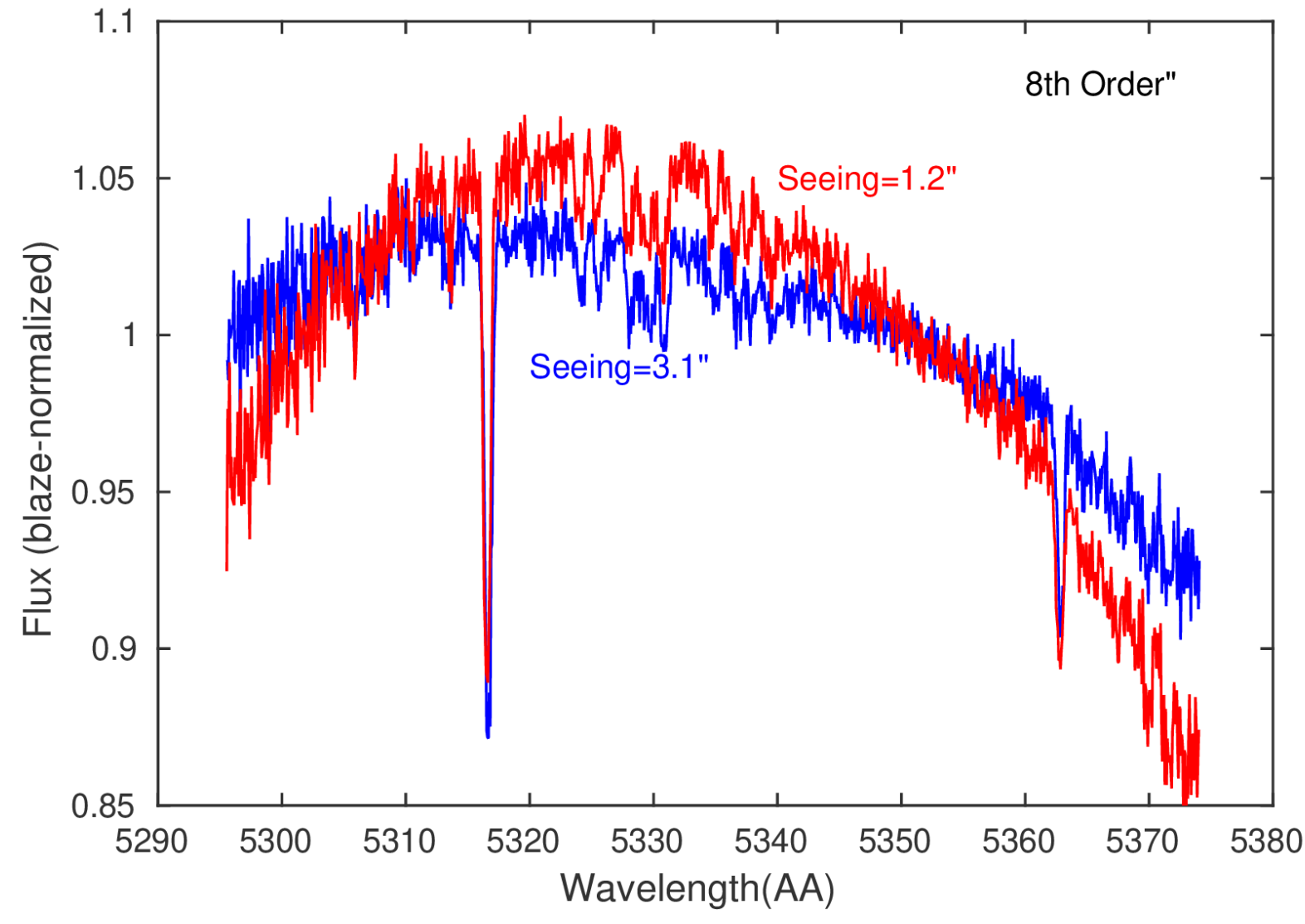

# Tagre Dependence on seeing/2

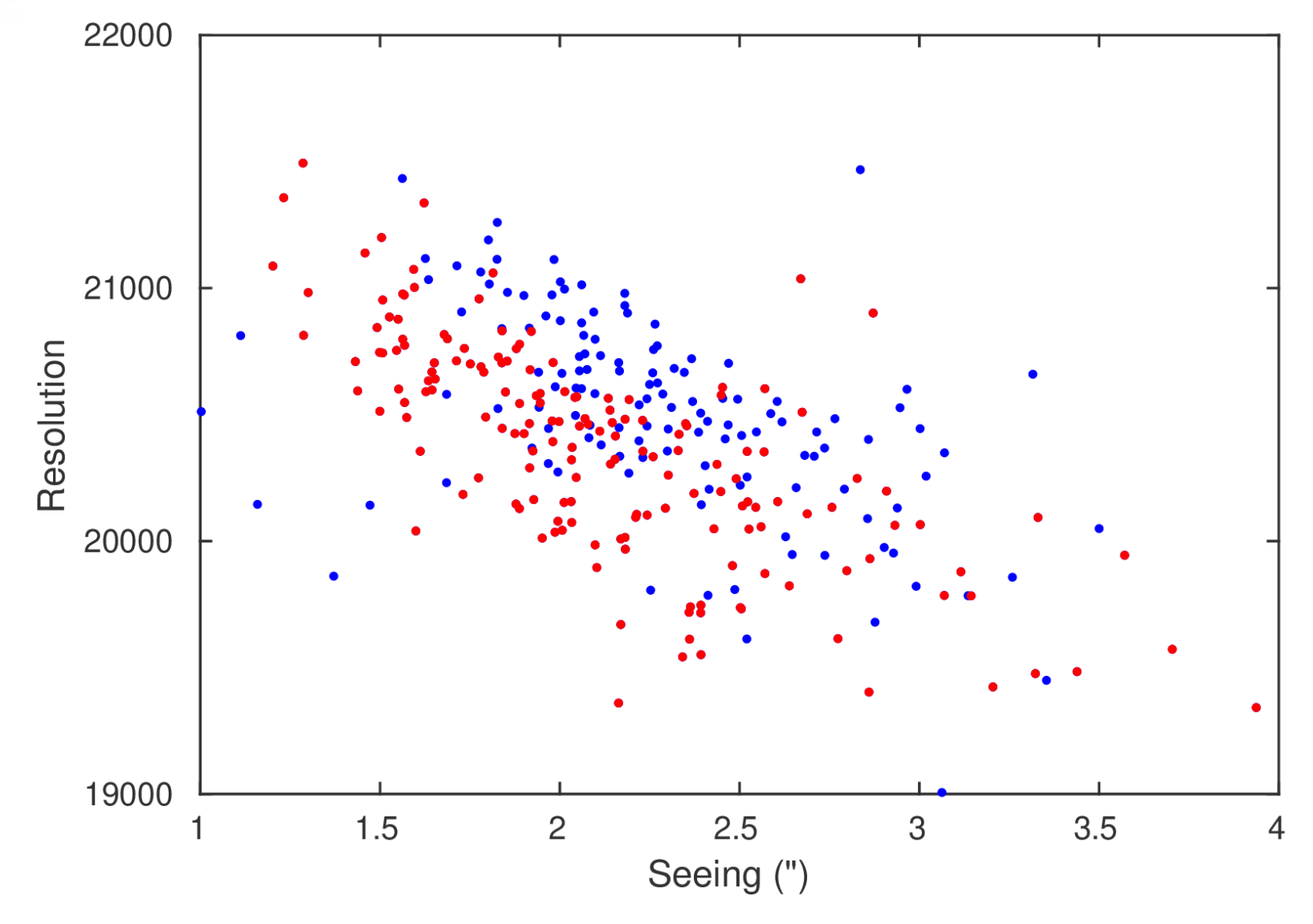

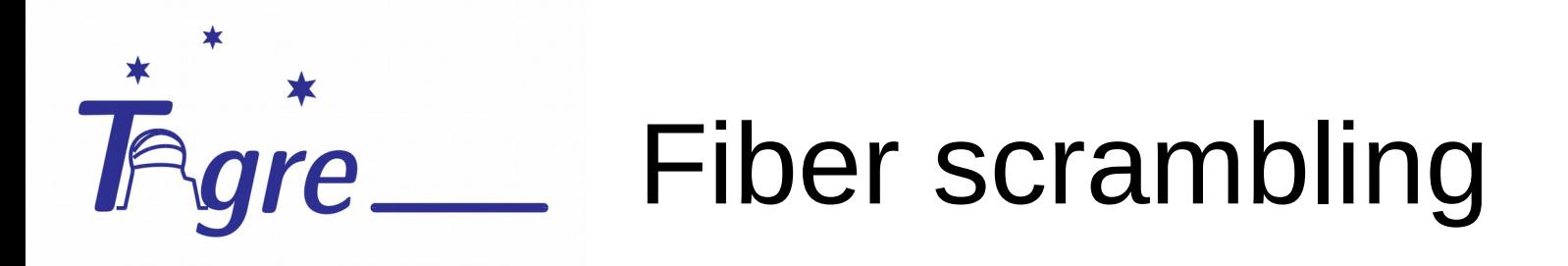

- Ability of a fiber to reduce the varying illumination at the output of a fiber relative to that at the input.
- Stars illuminate the fiber with seeing disk
- Flat-field: no optic
- Moon spectra less affected
- Circular fibers known to have imperfect scrambling

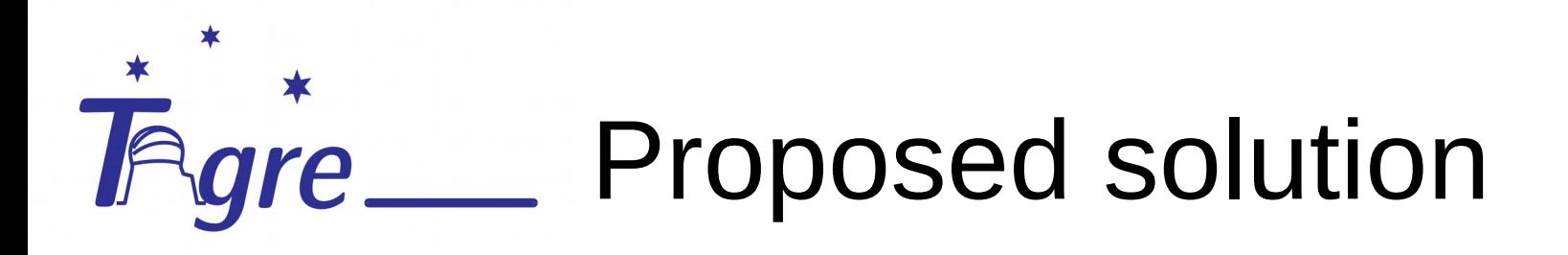

- Calculate the correction for a set of spectra: Vega
- Measure what correction is needed using only the spectrum
- Apply the correction
- HEROS overlapping regions very large
- Shape of adjacent orders are very similar
- Today only for the B channel

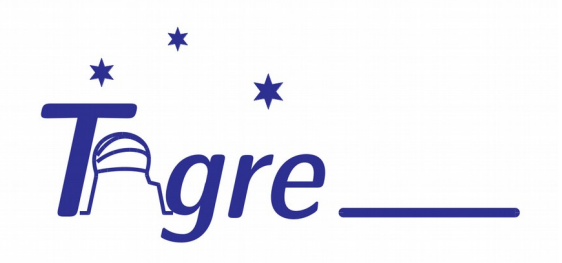

### Correction

- Vega spectra
- Model of Castelli & Kurucz (1994) as comparison
	- No telluric lines
	- Good Balmer profiles
	- Cores of some lines are not good, but masked out
- Model spectrum scaled to each Tigre spectra
- Ratio fitted by a  $6<sup>th</sup>$ -order Chebyshev polynomial
- High order necessary to follow the variations

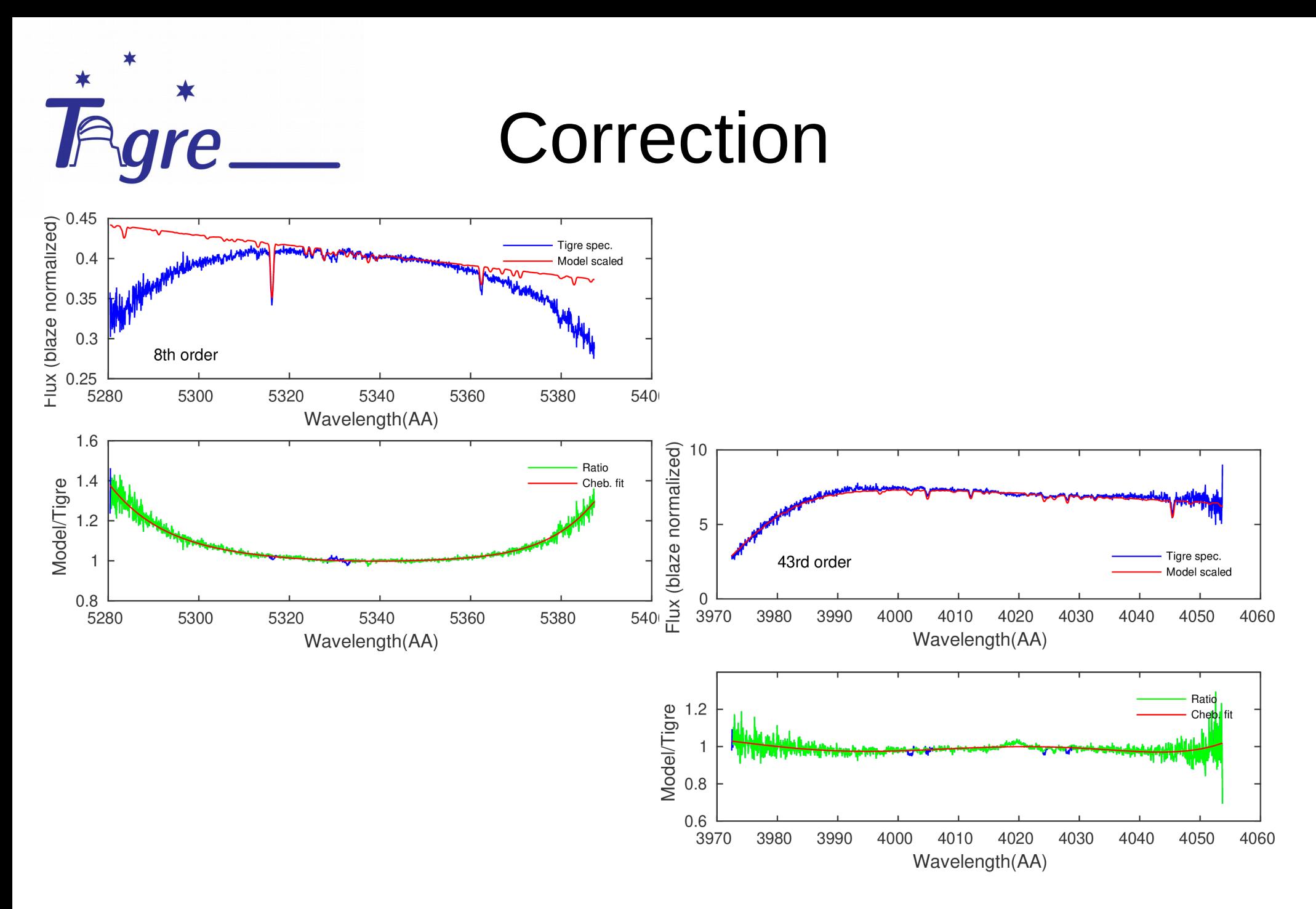

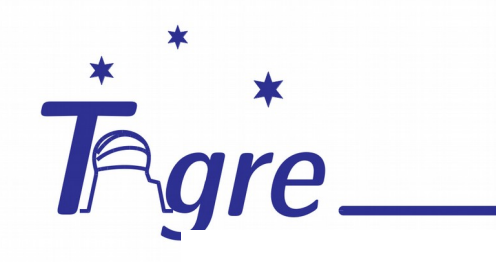

Correction

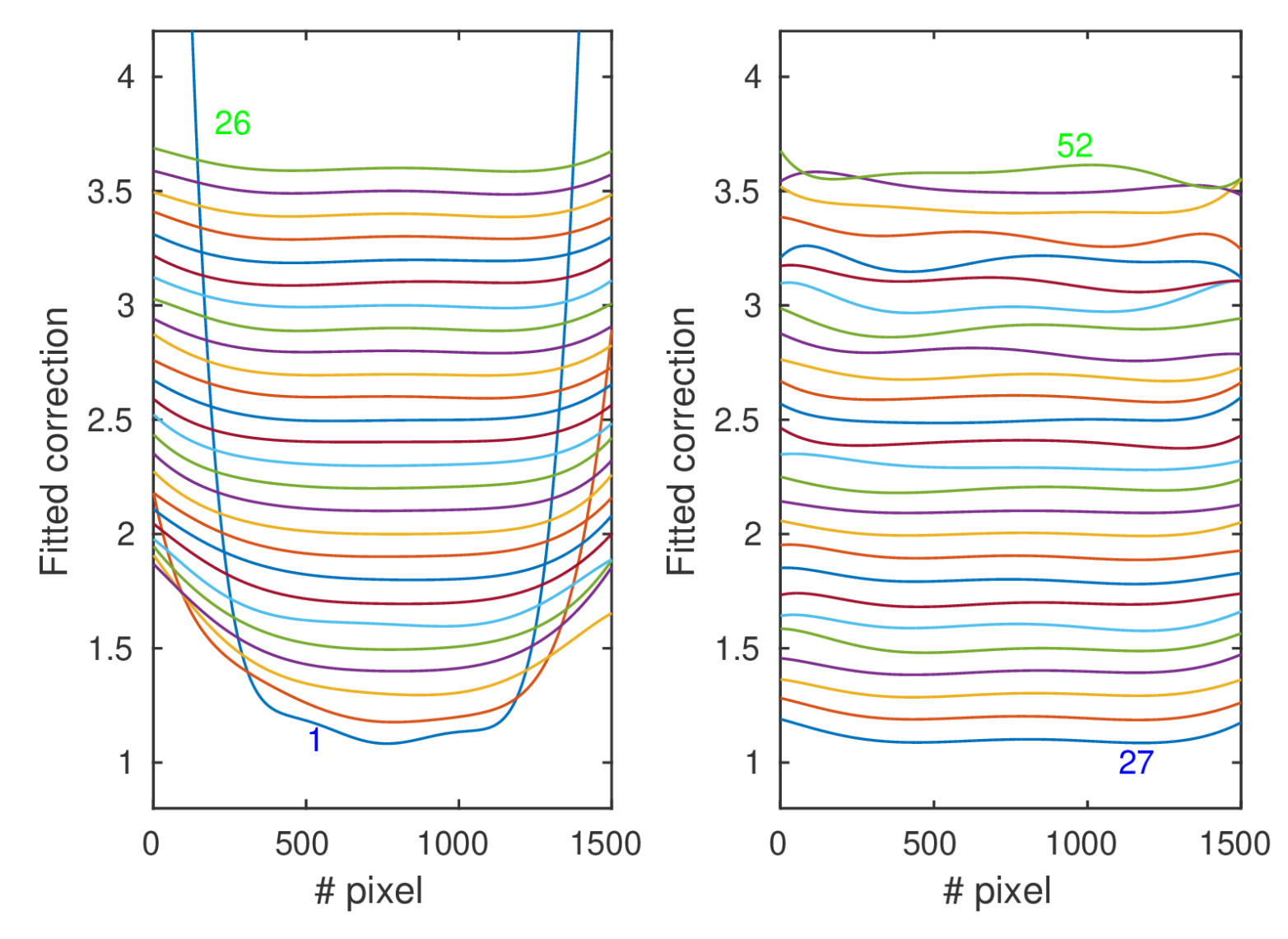

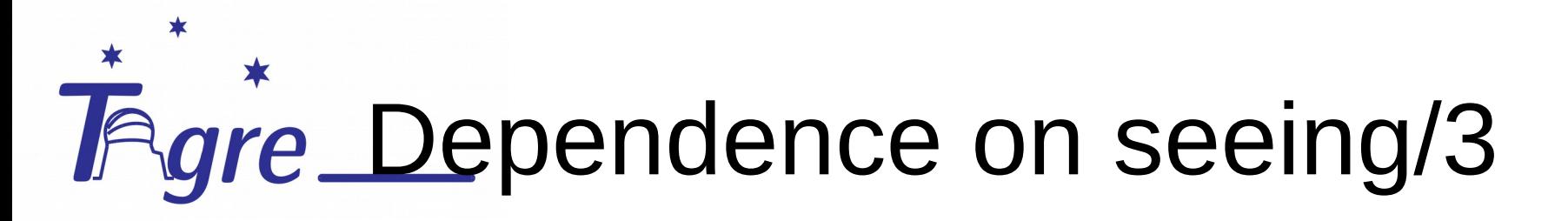

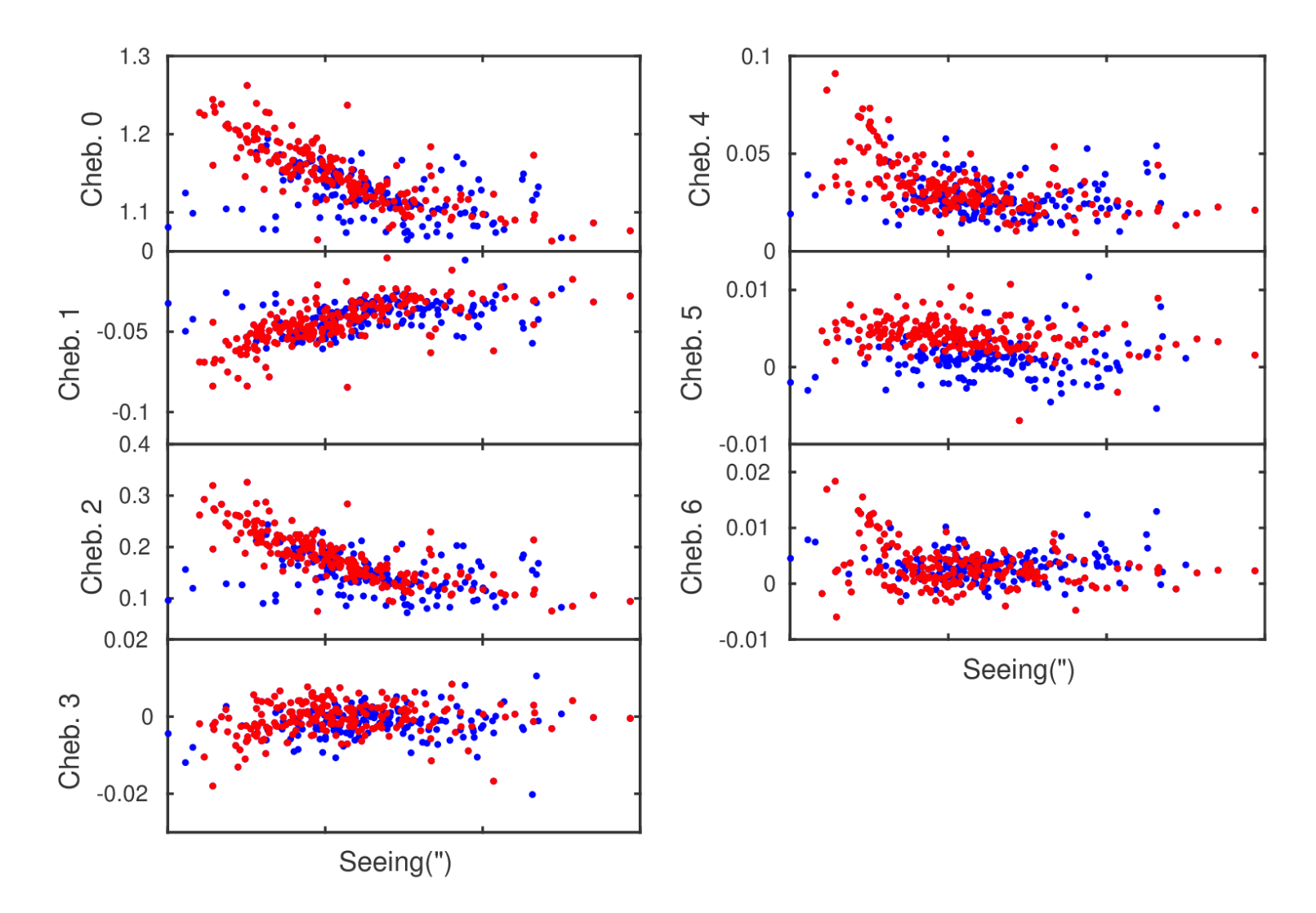

### How to measure the necessary correction

- Need to be robust
- The information should be in the spectrum
- Overlapping region:
- *over*<sub>*i*</sub>( $\lambda$ ) = 1- F<sub>*i*</sub>( $\lambda$ )/F<sub>*i*+1</sub>( $\lambda$ )</sub>
- PCA analysis of *over* (applied for each order individually)
- First four eigenvalues are used for the blaze correction
- Correlation of eigenvalues of *over* with Chebyshev parameters

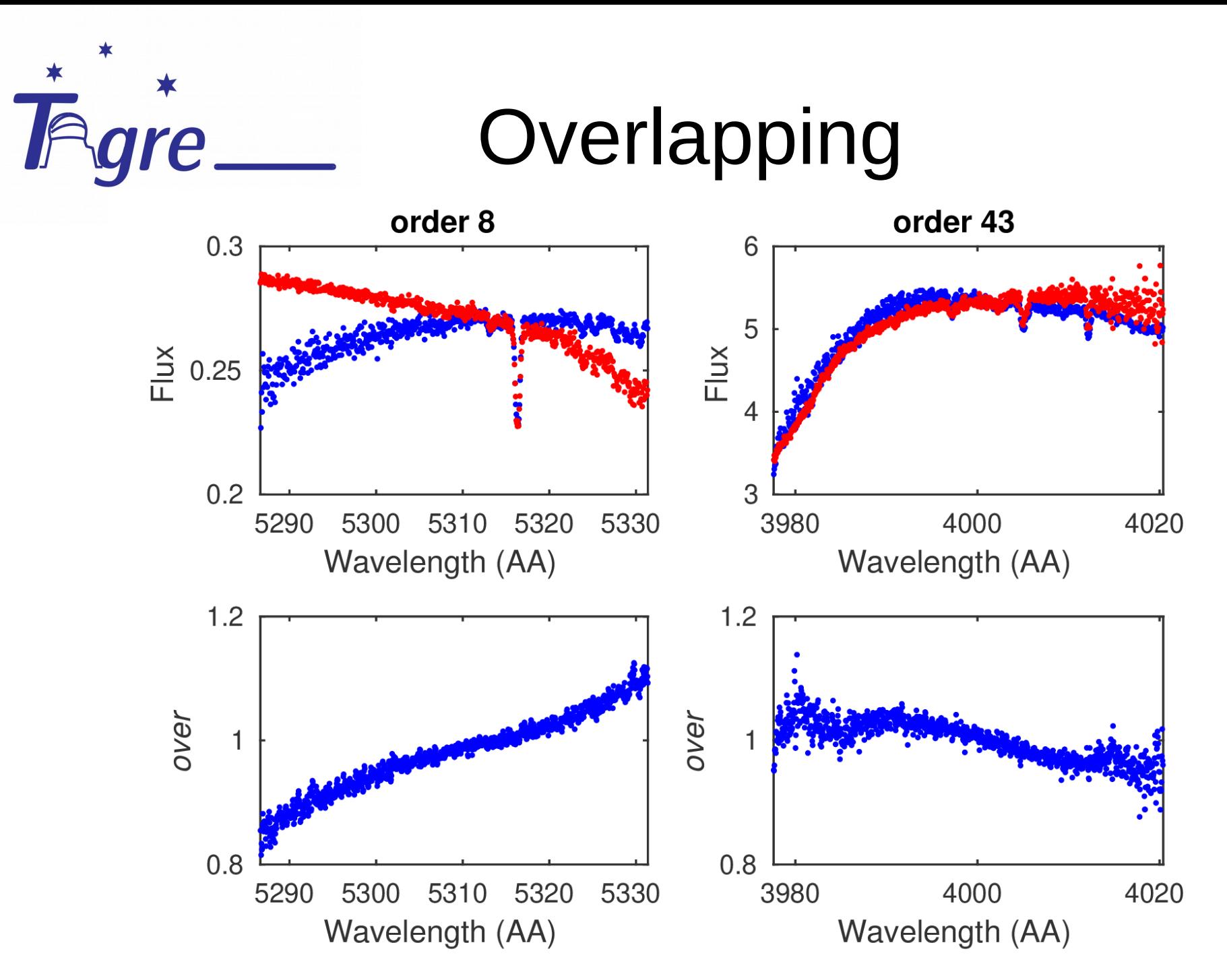

### **Application of the method**

- Calculate the overlapping data for each order, *over*
- Project it to the eigenvectors of the order
- Estimate the Chebishev parameters with the eigenvectors
- Calculate the correction and apply it for the order
- Merge all order, using data of several orders for the same wavelength  $\rightarrow$  improvement of SNR

## **FigreExample: spectrum of Vega**

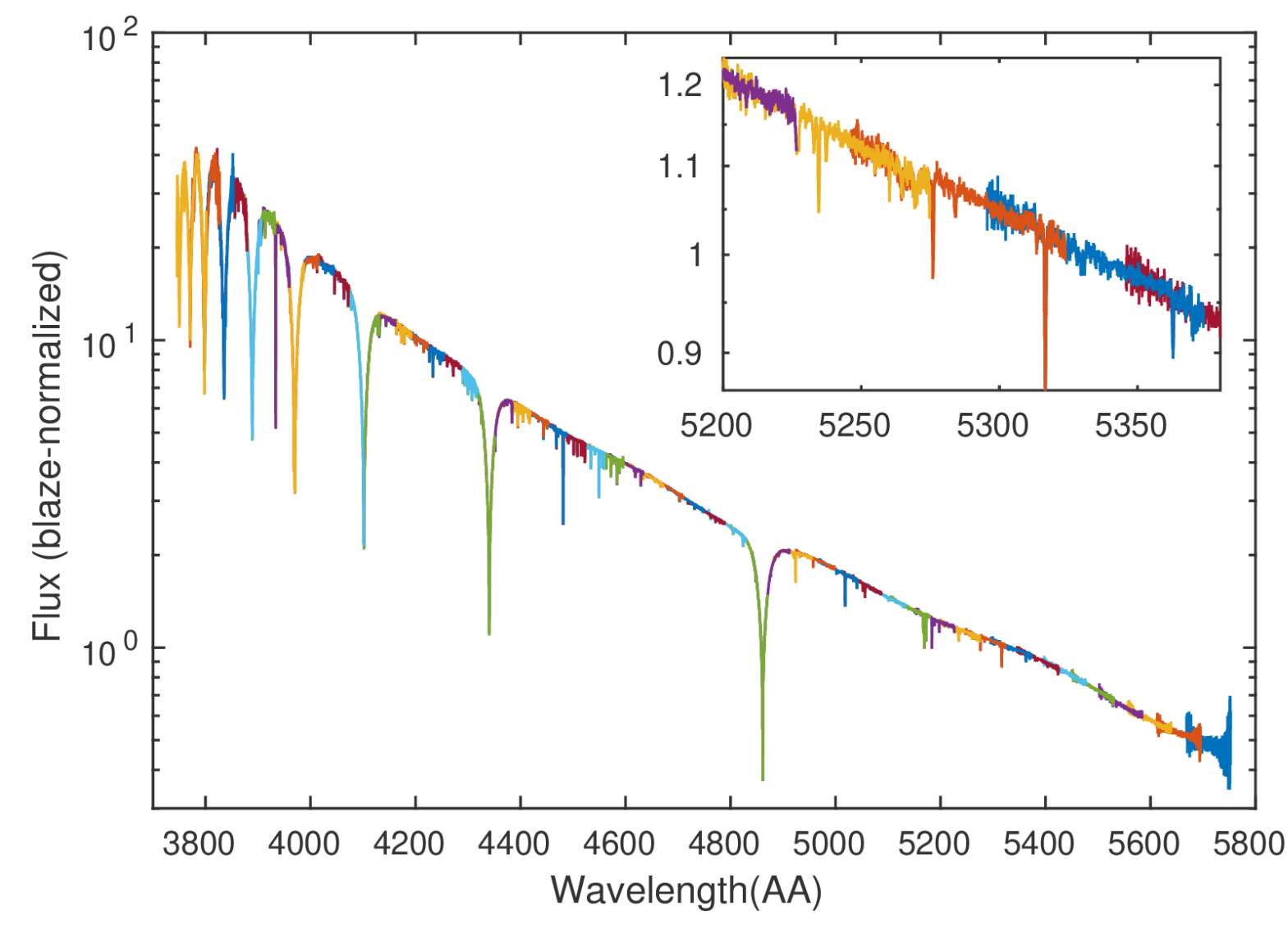

### **FareExample: spectrum of Vega**

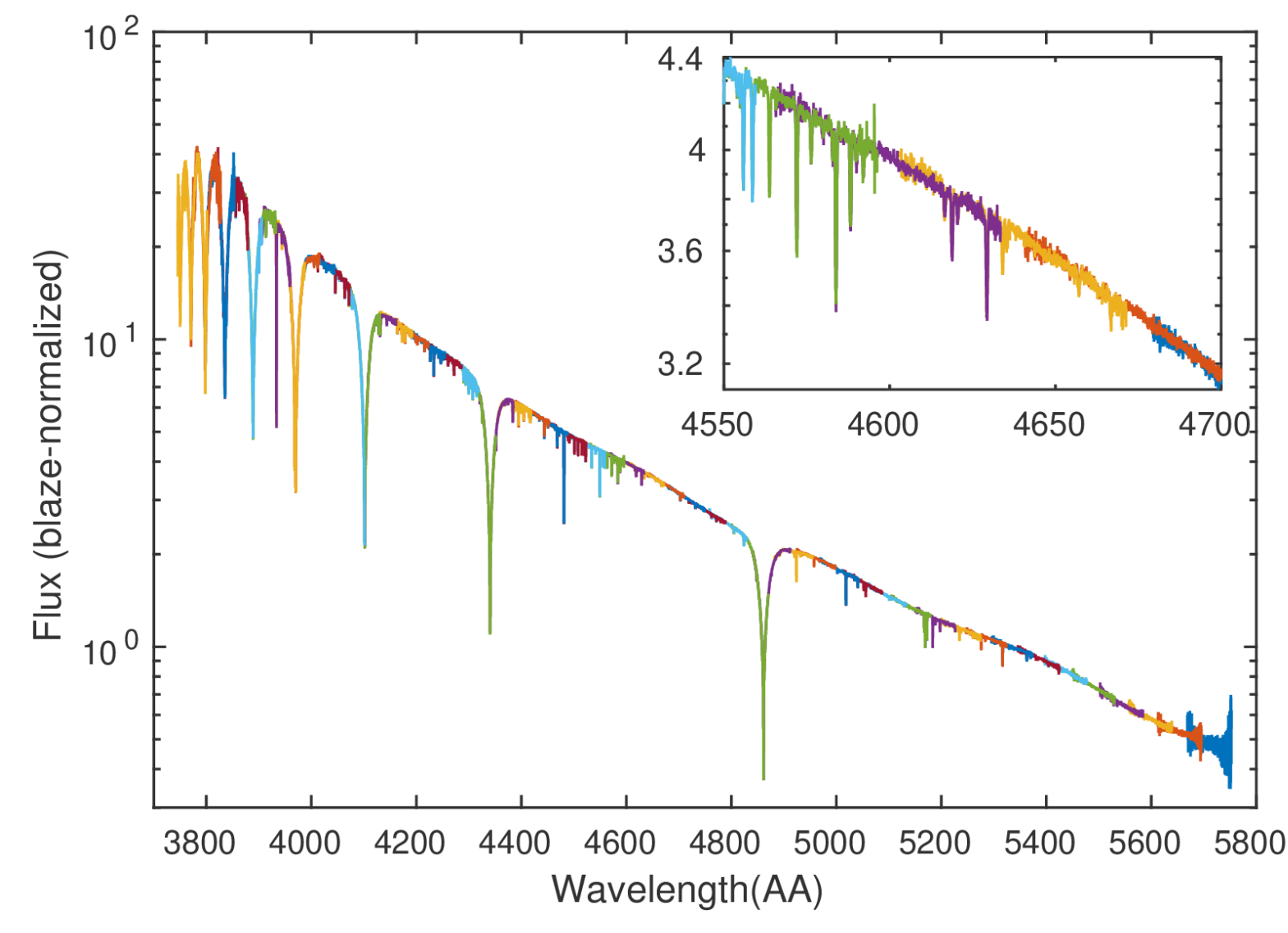

## **FigreExample: spectrum of Vega**

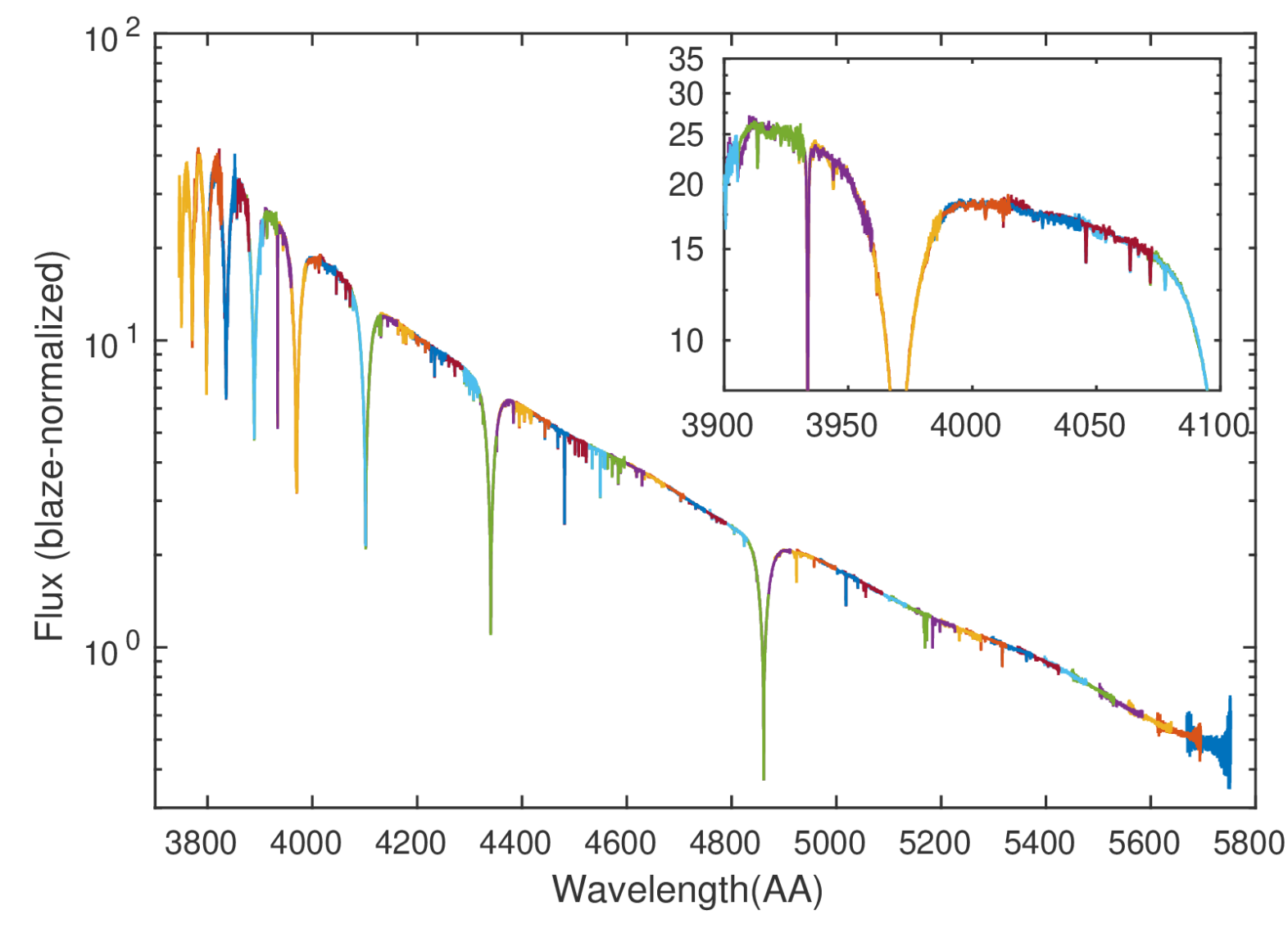

# **Grexample: spectrum of Procyon**

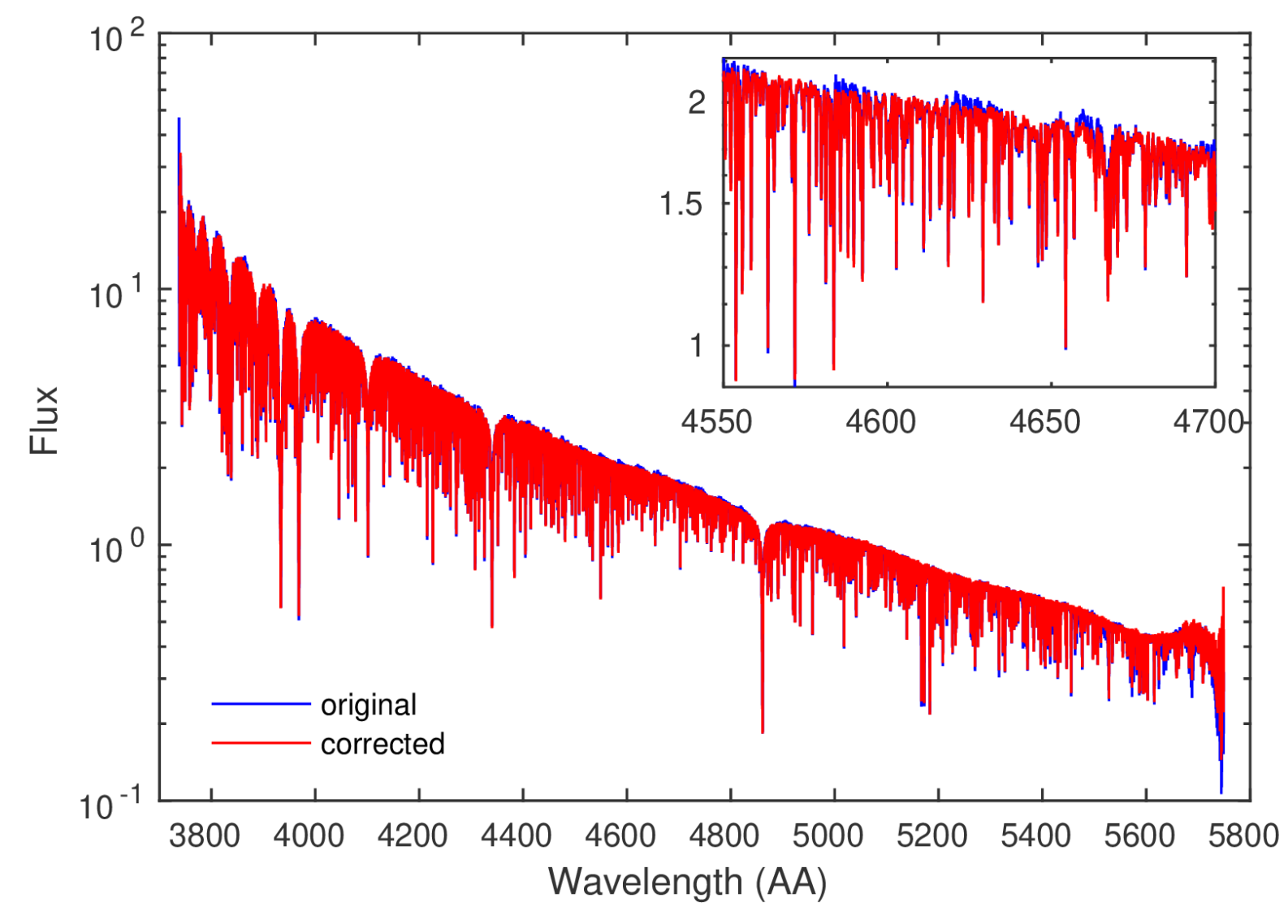

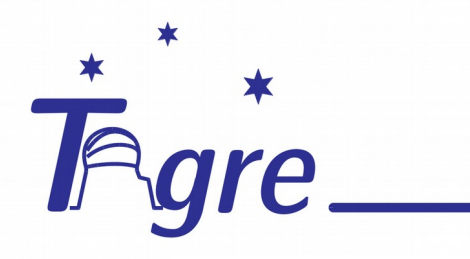

#### S-Tigre  $\tau$  Cet

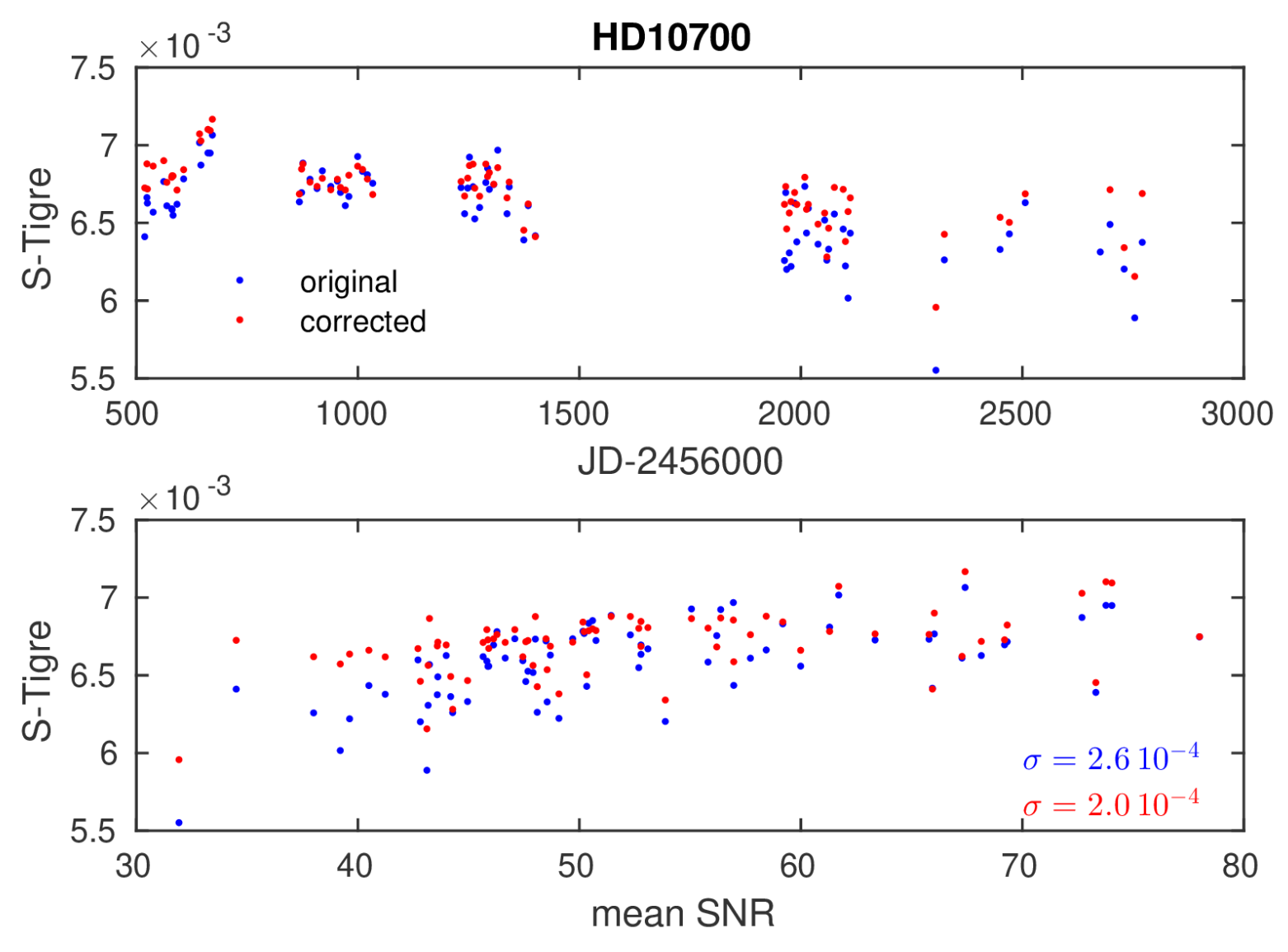

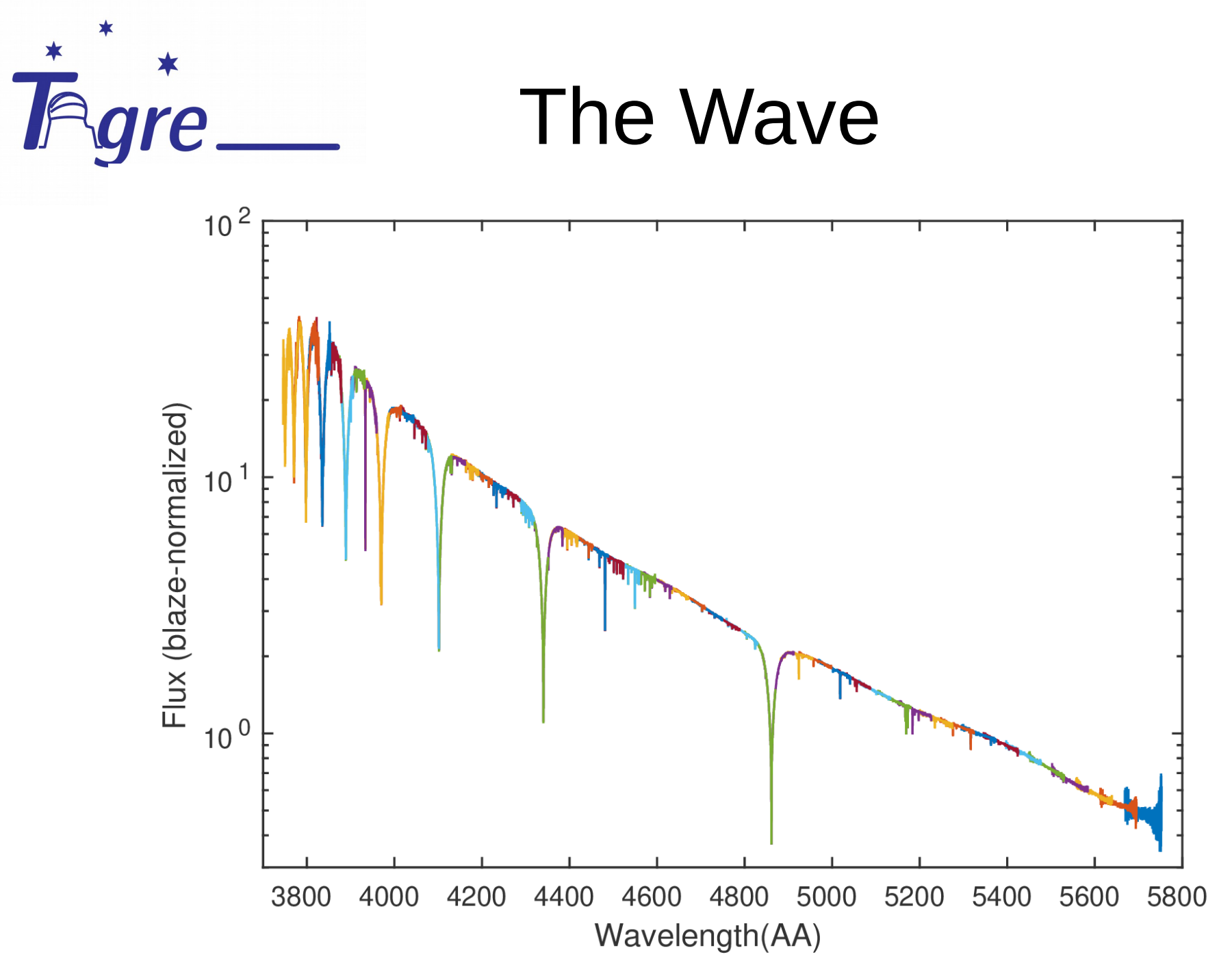

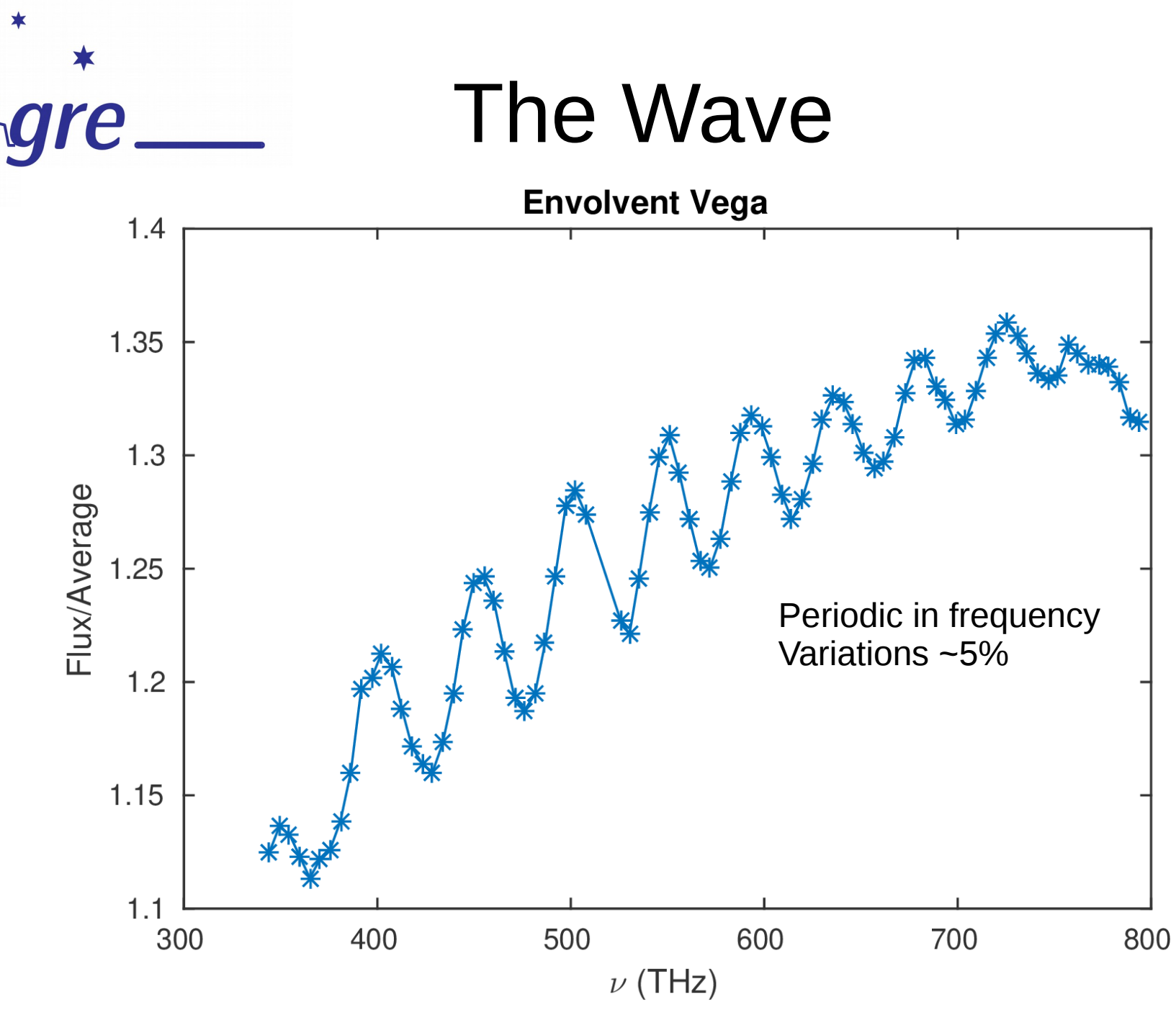

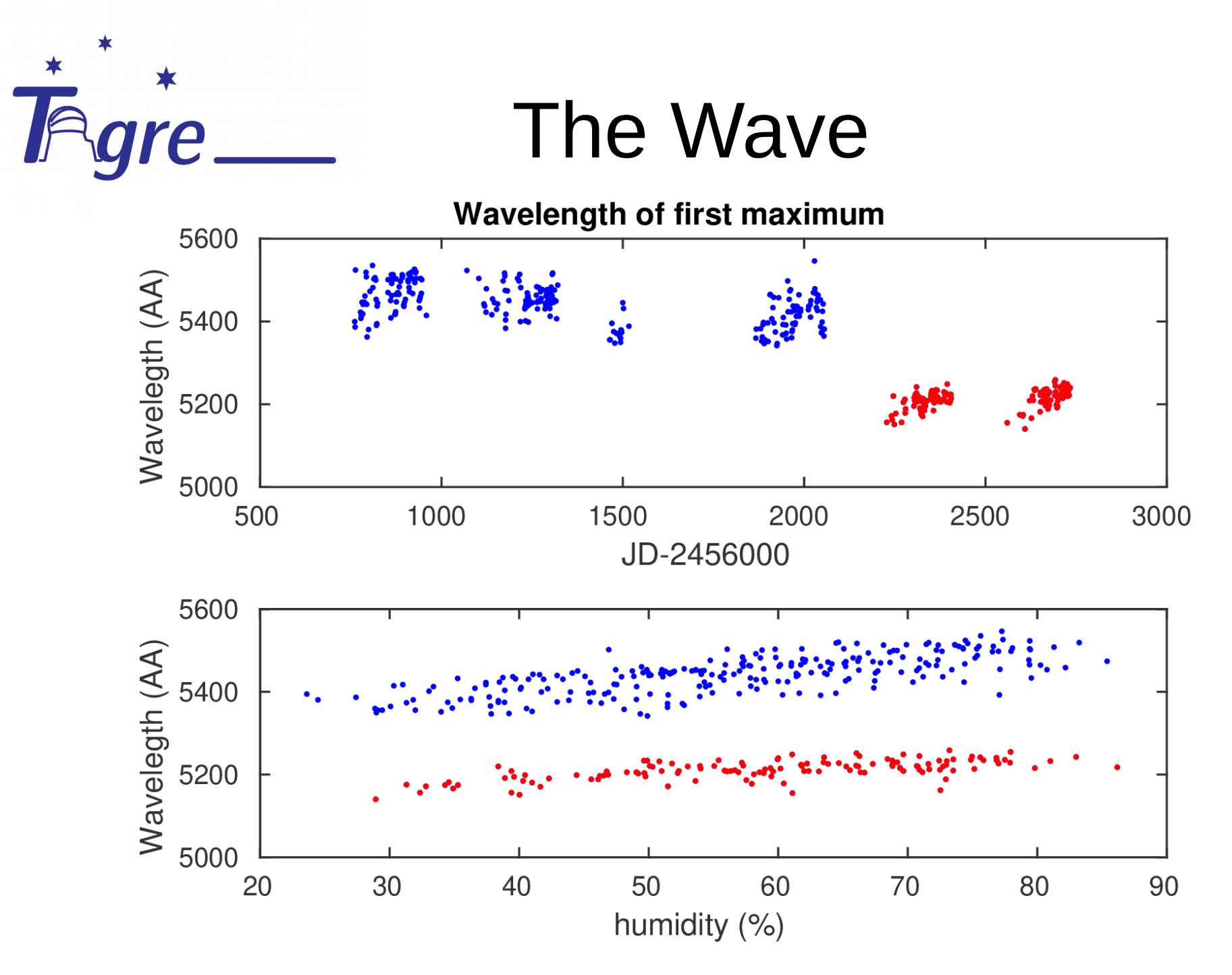

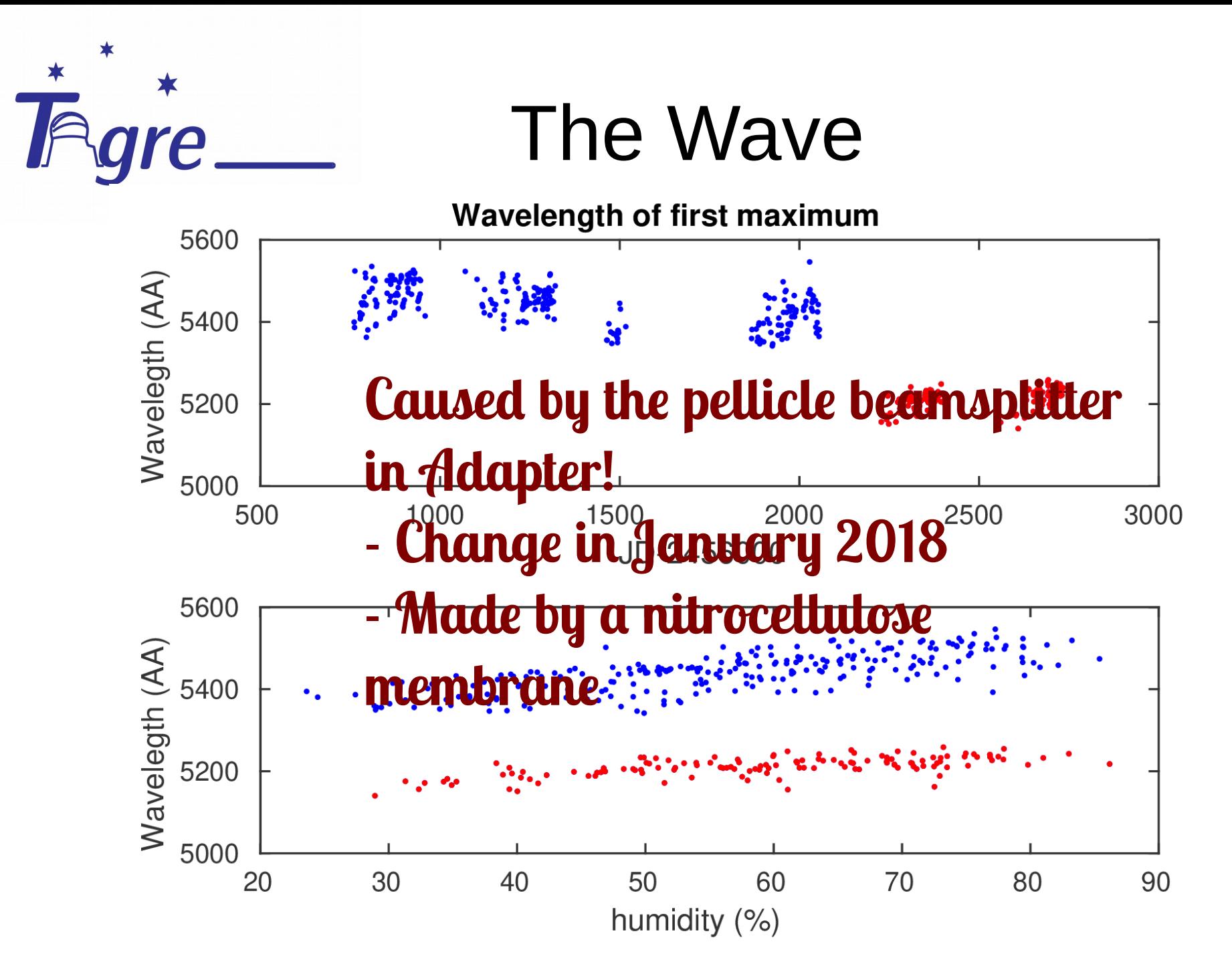

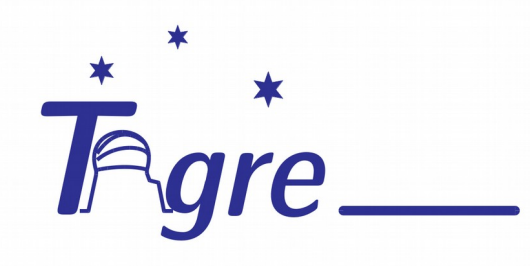

#### Oct. 2014

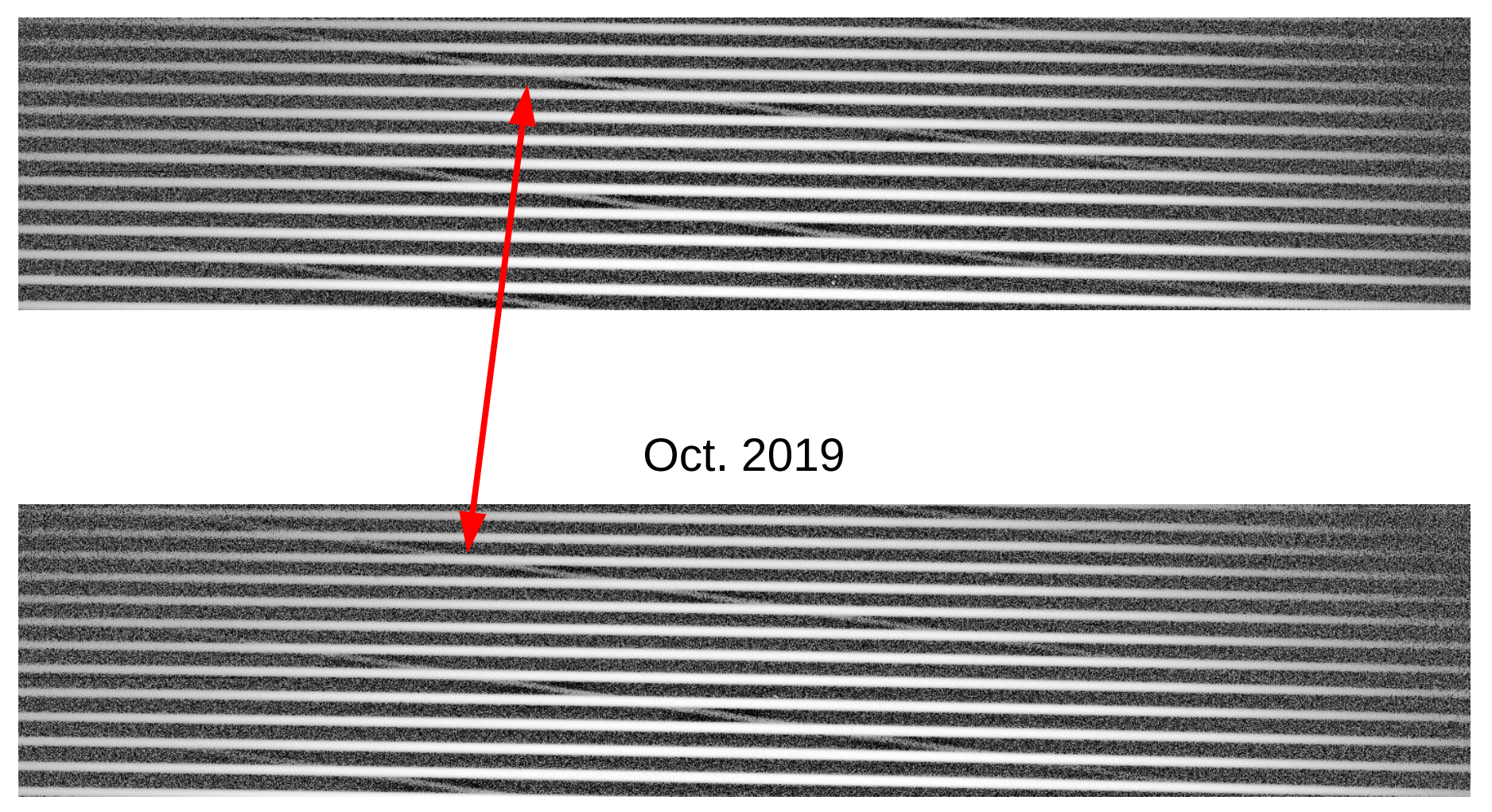

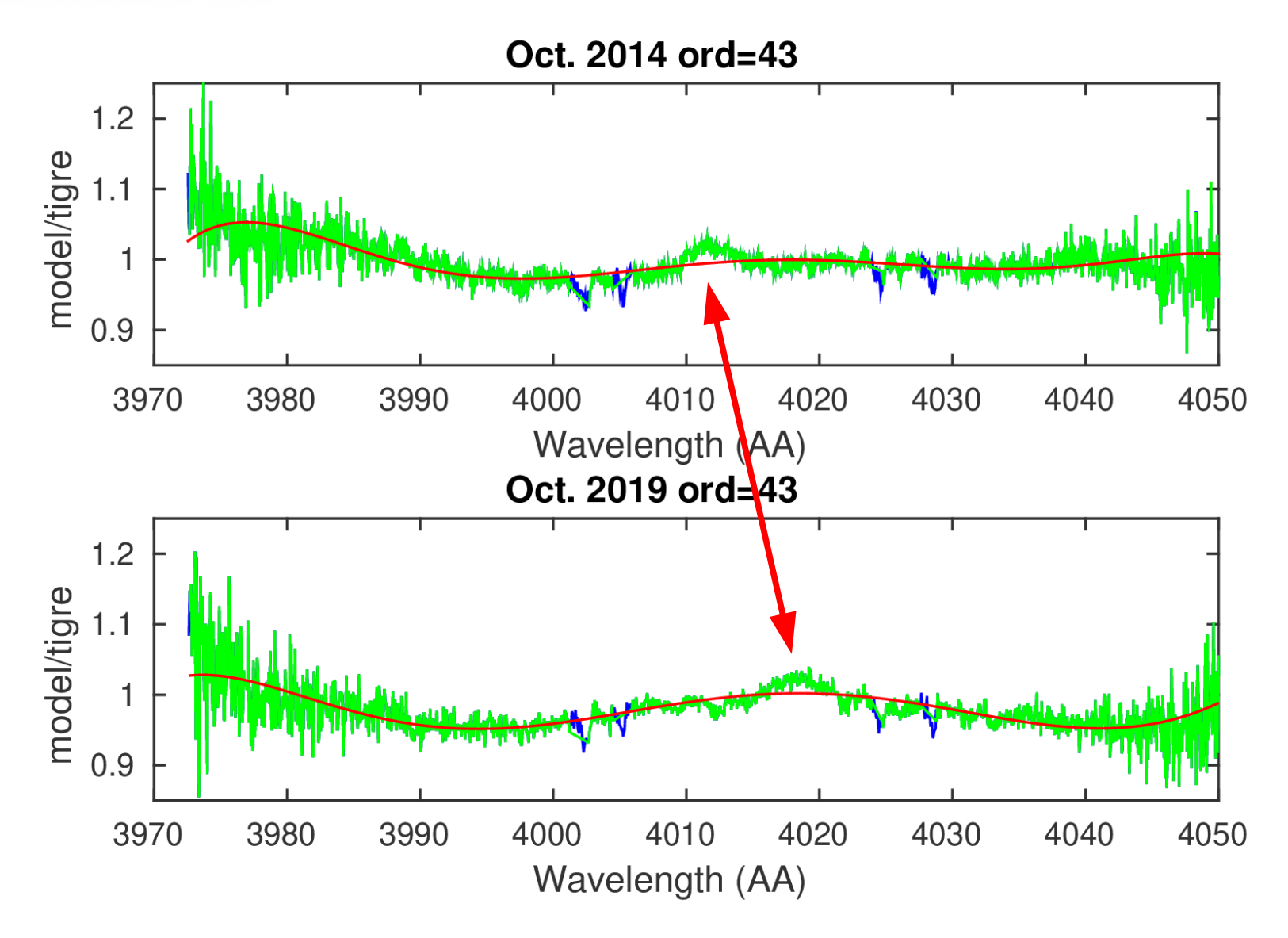

gre

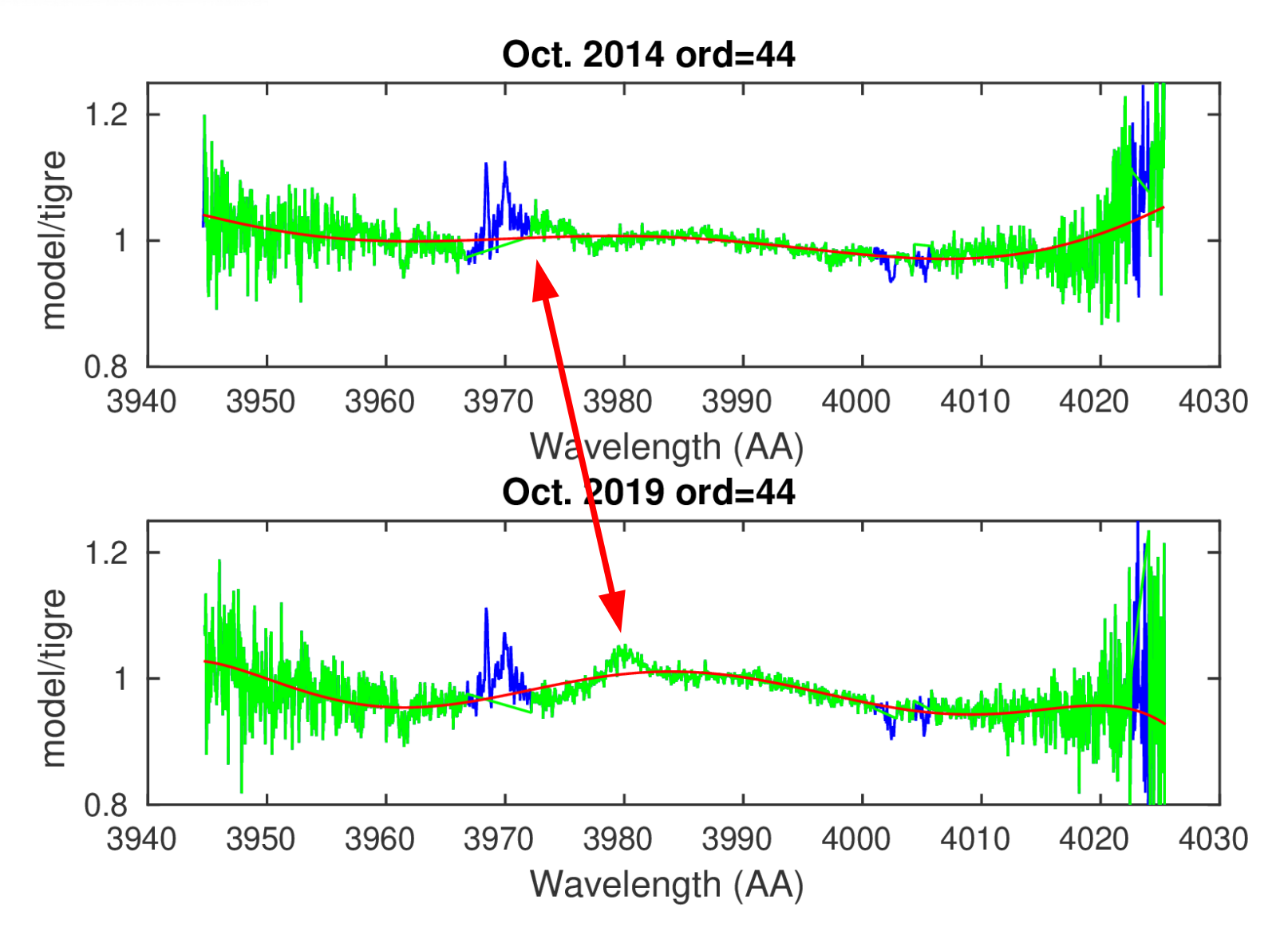

gre

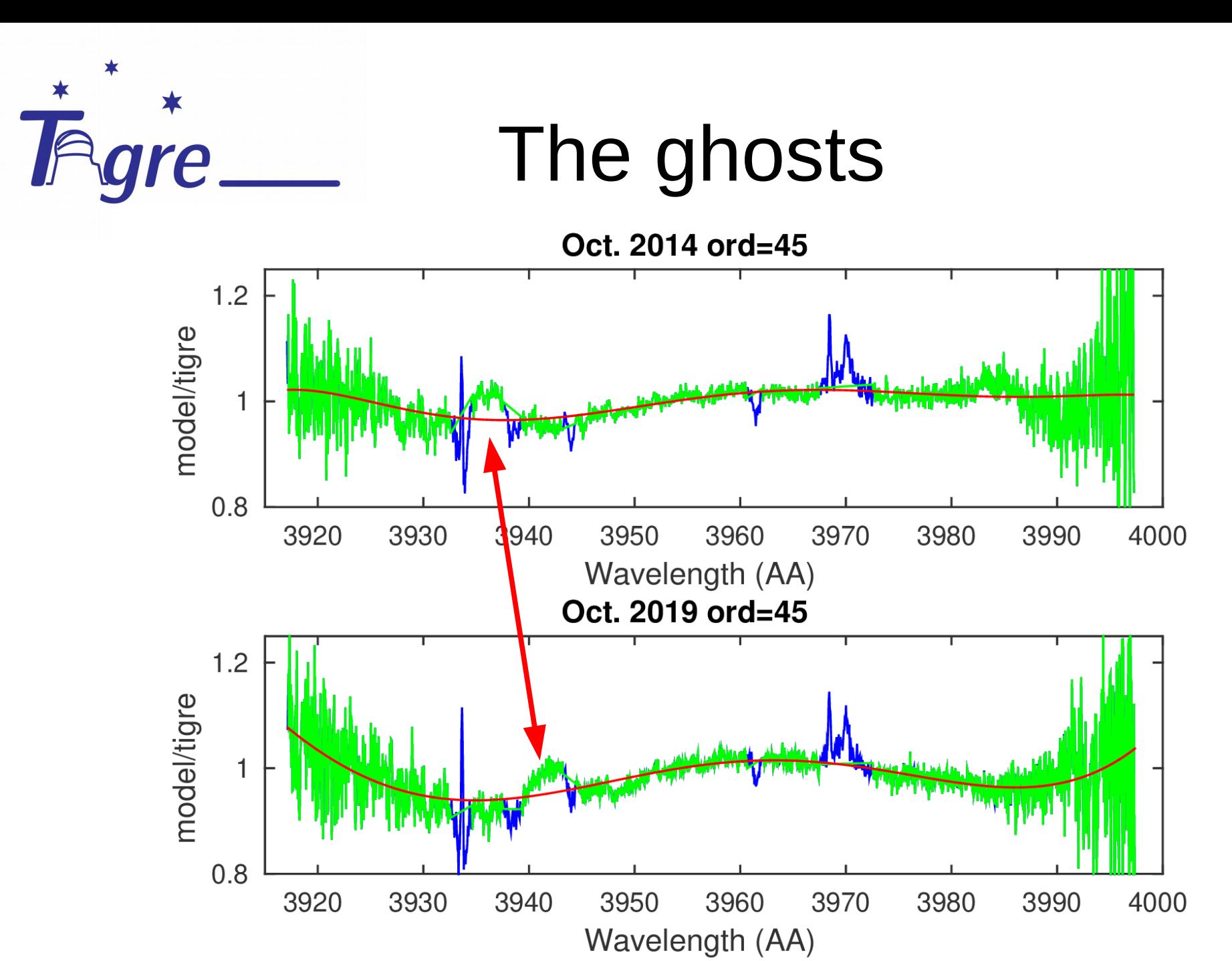

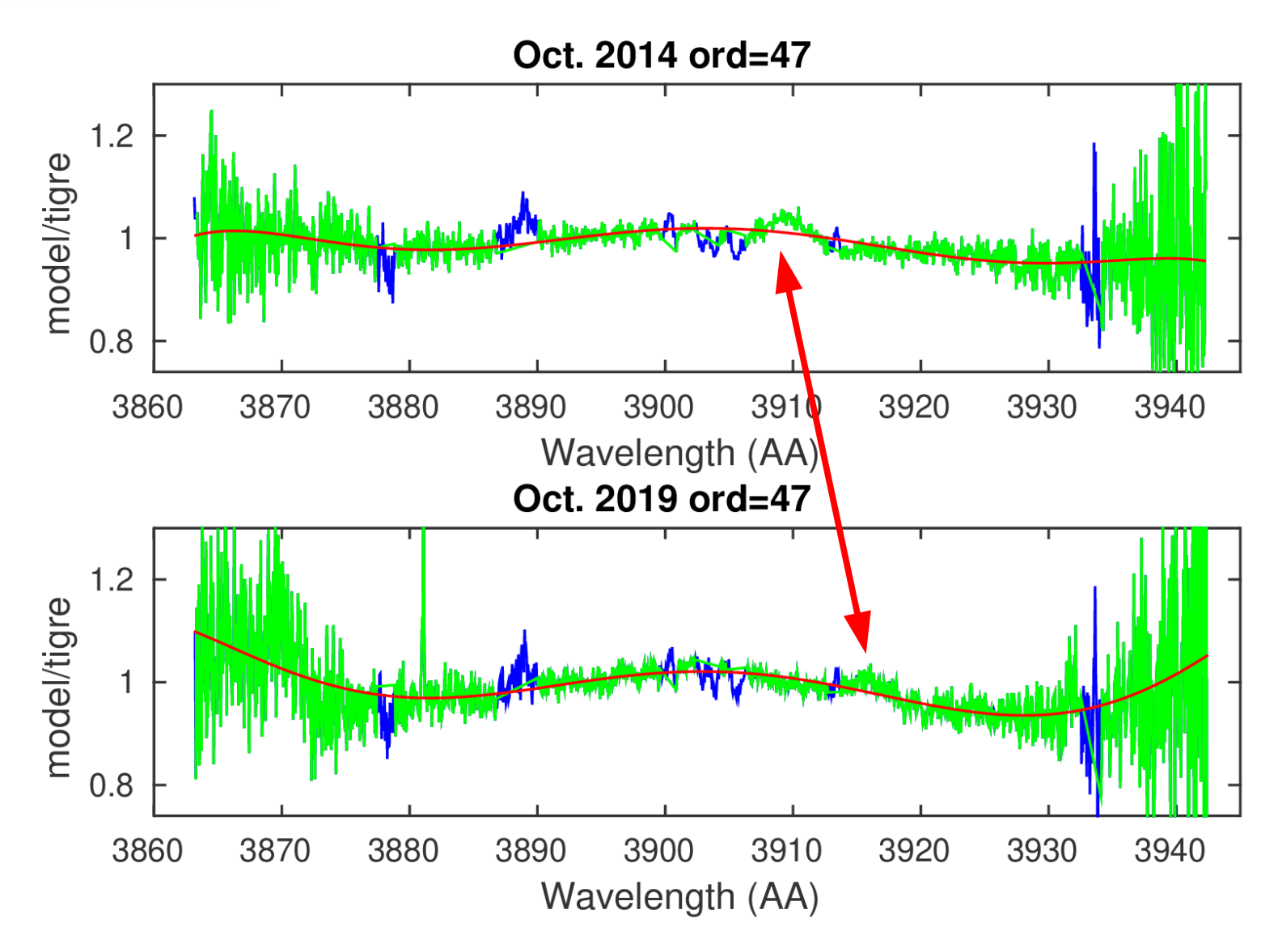

**gre** 

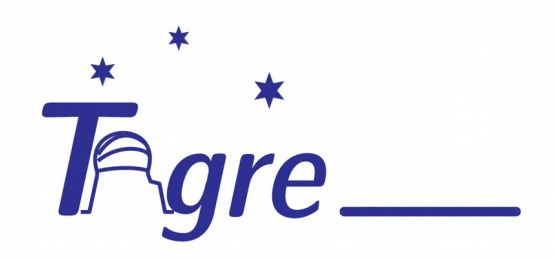

#### END

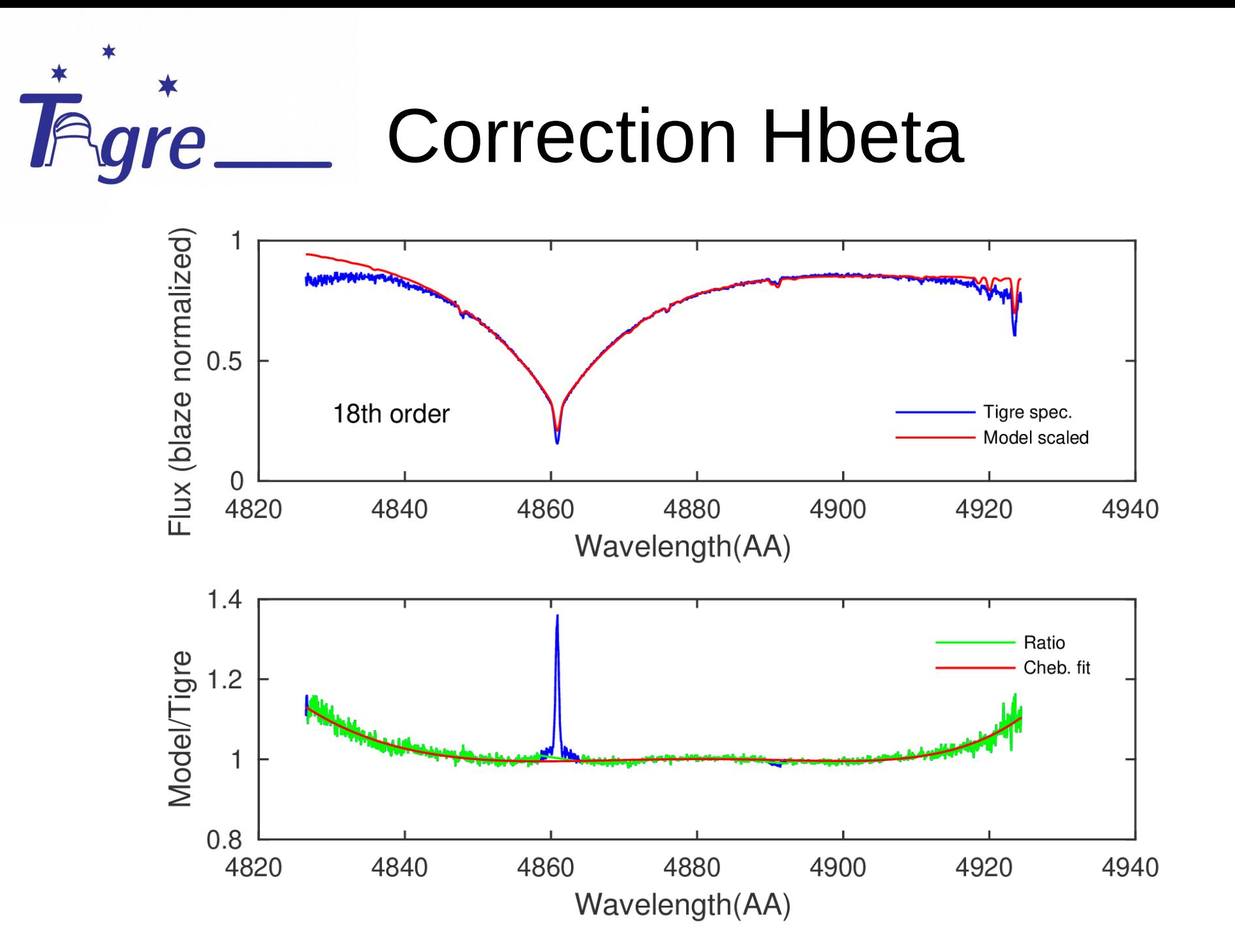